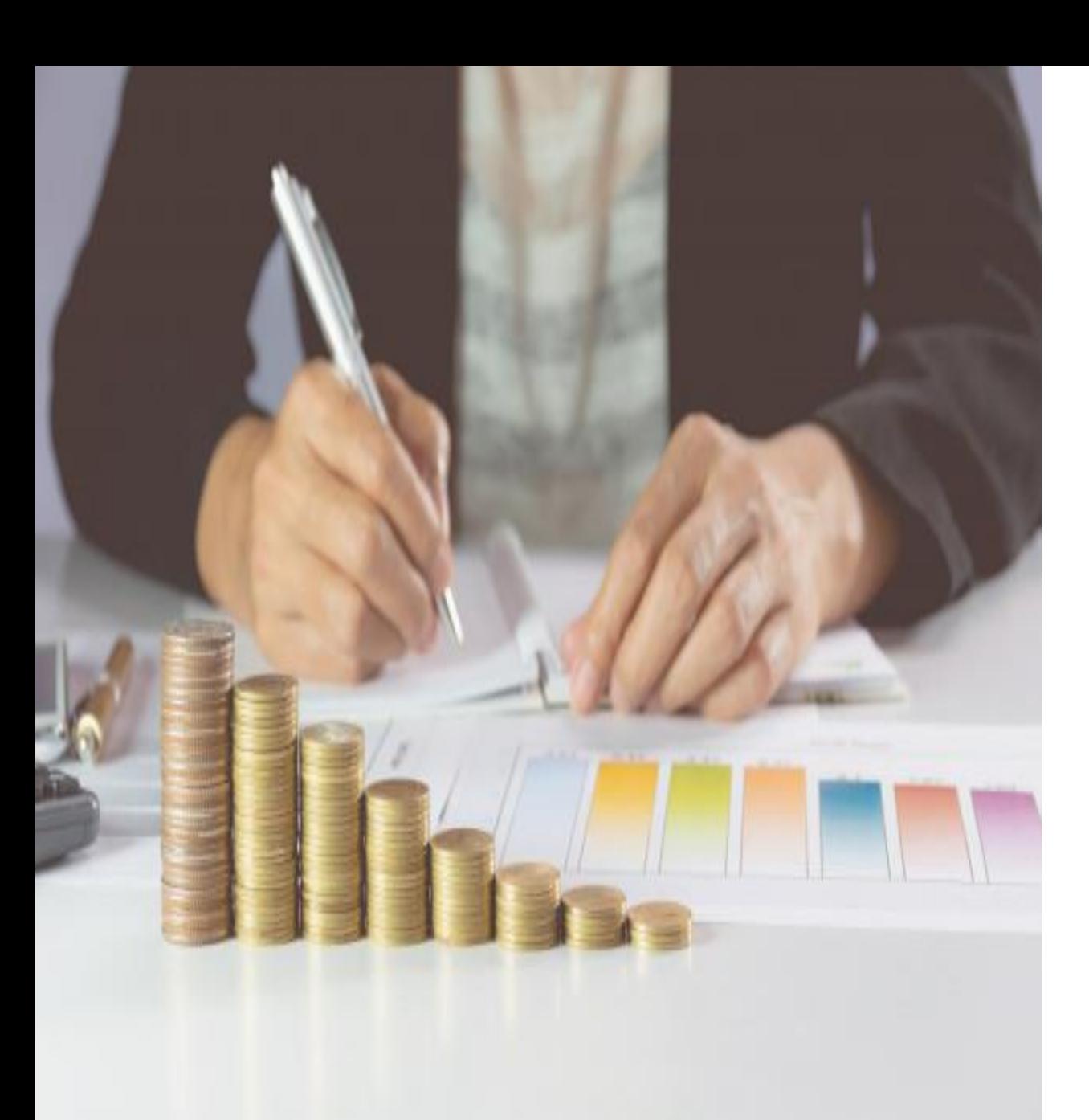

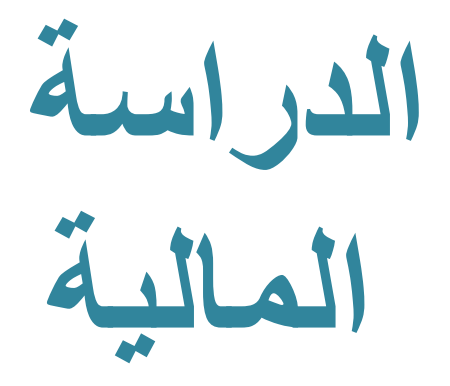

# **Financial Analysis**

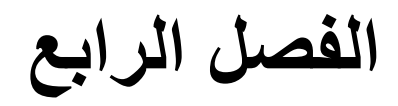

**الدراسة المالية**  Financial Analysis

تسمى أيضا بالتحليل المالي Analysis Financial دراسة الربحية التجارية Study Profitability Commercial

**ما هي؟** تقييم ربحية المشروع من **وجهة النظر الخاصة**

**كيف؟** باستخدام **األسعار السوقية** عند تقييم المنافع والتكاليف **المباشرة** المتولدة عن المشروع

**لماذا؟** ألن الهدف الرئيسي لصاحب المشروع هو **تعظيم الربح**

**الهدف منها:**

1- التأكد من مدى توفر الموارد المالية اللازمة لإقامة وتشغيل المشروع في الأوقات المناسبة وبتك<mark>لفة</mark> معقولة. -2 تحديد مدى مقدرة المشروع على الوفاء بالتزاماته.

# **يتولى التحليل المالي تقويم ربحية المشروع من ثالثة جوانب رئيسية:**

**جدول )1(: التحليل المالي**

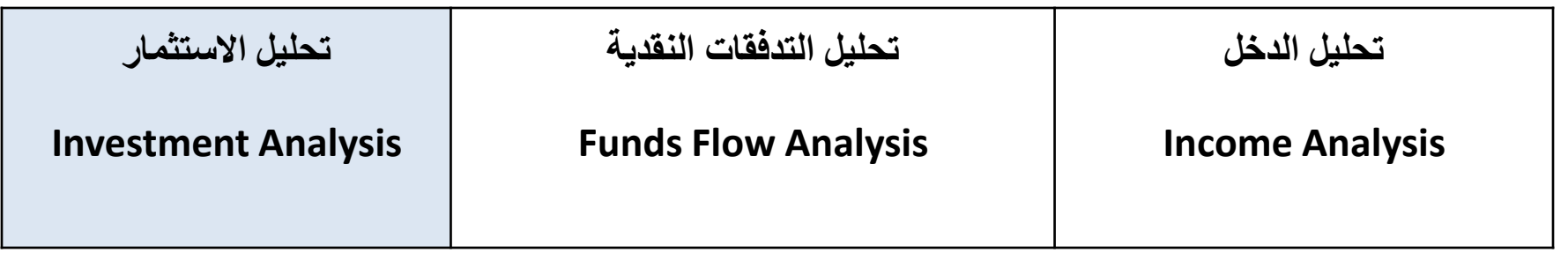

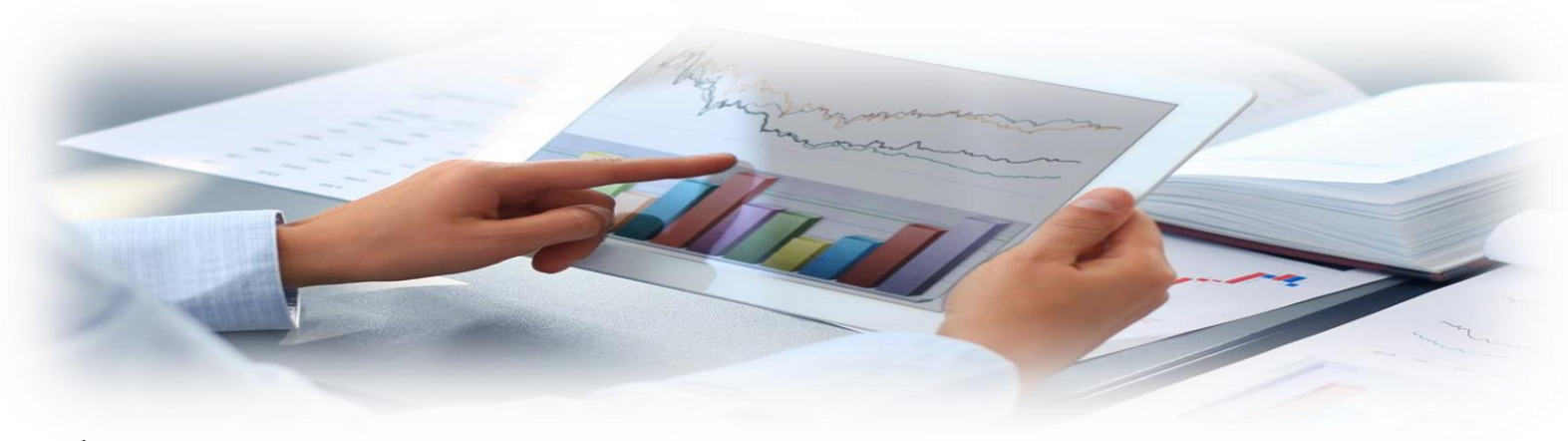

أ.سميرة المالكي

## **أوال: تحليل الدخل Analysis Income**

- **يهدف إلى تقييم ربحية المشروع في سنة عادية** باستخدام بعض المعدالت )مثل: نسبة صافي الربح من تكاليف الاستثمار ، من الإيراد الكلي ، من رأس مال الملكية).
- يتم مقارنة هذه المعدالت **بمعدالت ربحية مشروعات مشابهة** أو بمعدالت العائد من مصادر مالية أخرى لتحديد ربحية المشروع بالنسبة للبدائل األخرى.
- **صافي الربح يتحدد على أساس اإليراد المتولد عن المشروع فقط** ويستبعد اإليراد من مصادر أخرى كالإعانات.

## **ثانيا: تحليل التدفقات النقدية Analysis Flow Funds**

- الهدف منه هو تحديد **موقف السيولة** للمشروع لتحديد مدى قدرته على **الوفاء بالتزاماته النقدية** في المواعيد المحددة.
- يحسب **الفائض )العجز( النقدي لجميع السنوات التي تدفع فيها أقساط القروض وفوائدها** للتأكد من مقدرة المشروع على سداد التزماته. أ.سميرة المالكي

#### **ثالثا: تحليل االستثمار Analysis Investment**

- يهدف إلى تقييم **ربحية المشروع في جميع سنوات عمره االقتصادي** التي تبدأ مع بداية االنتاج
	- **هذا المعيار يعتبر المعيار األكثر شموال**، وعلى أساسه يتخذ **قرار قبول أو رفض المشروع.**
		- أكثر التحليالت أهمية ويتطلب حساب **قيمة صافي العائد** وتطبيق معايير االستثمار.

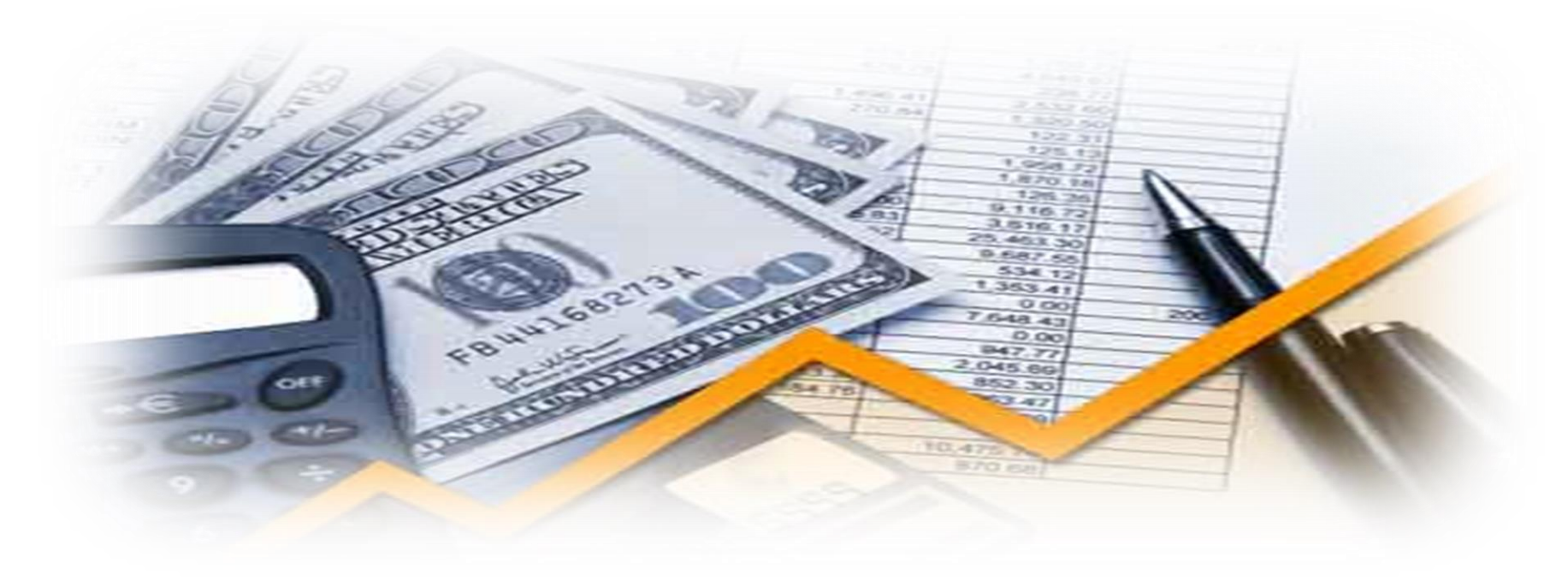

أ.سميرة المالكي

# **جدول )2(: جوانب التحليل المالي المختلفة**

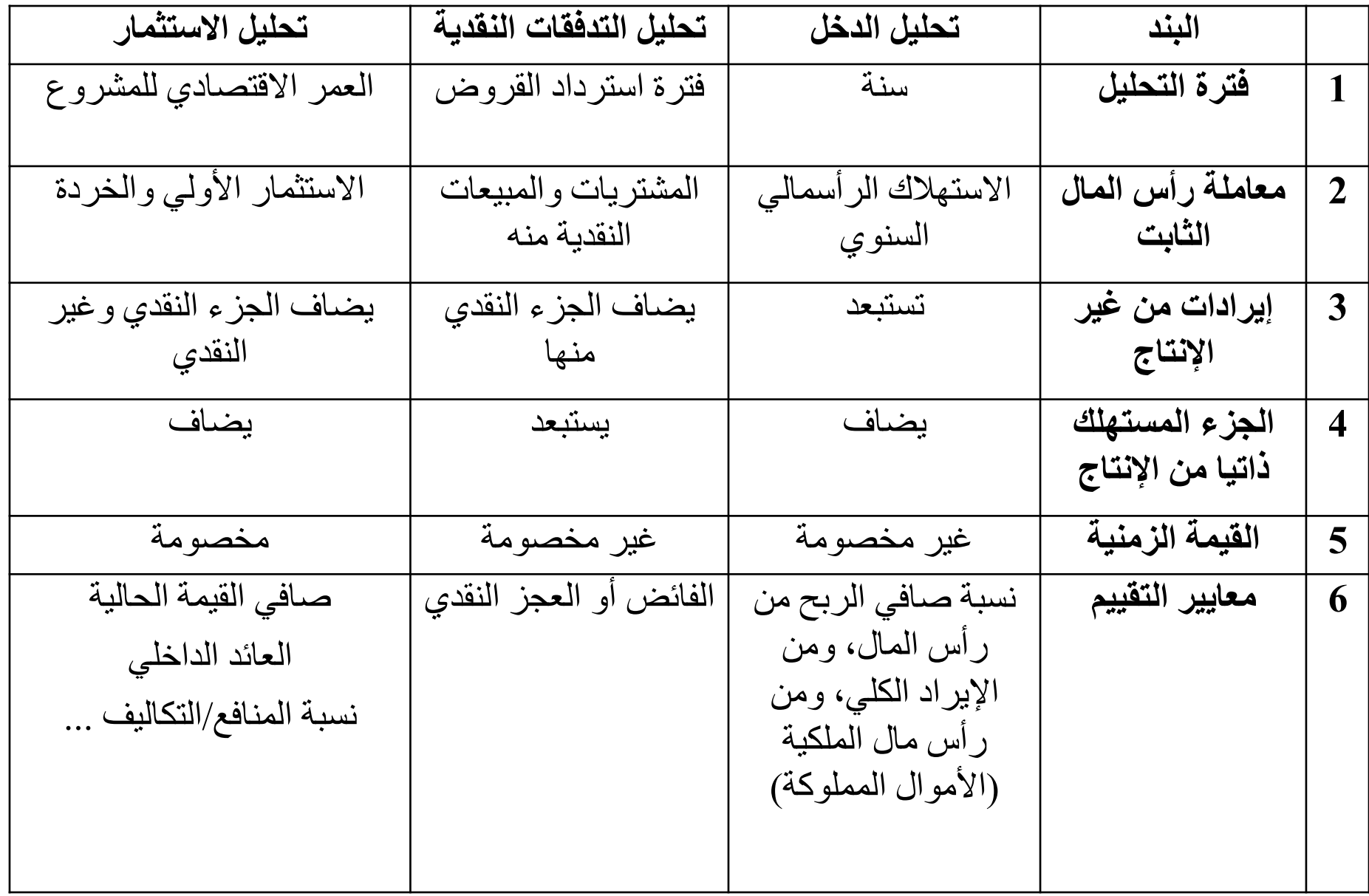

**جدول )3(: ميزانية الدخل**

| سنوات          |                |                         |                |                | سنوات الإنشاء  |                | بيان                                    |                         | ېند             |
|----------------|----------------|-------------------------|----------------|----------------|----------------|----------------|-----------------------------------------|-------------------------|-----------------|
| الإنتاج        |                |                         |                |                |                |                |                                         |                         |                 |
|                |                |                         |                |                |                |                |                                         |                         |                 |
| 5              | 4              | $\overline{\mathbf{3}}$ | $\overline{2}$ | $\mathbf{1}$   | $-1$           | $-2$           |                                         |                         |                 |
| $\mathbf O$    | $\mathbf O$    | $\mathbf{O}$            | $\mathbf O$    | $\mathbf O$    |                |                | قيمة المبيعات                           | $\mathbf{1}$            | أولا: الإيرادات |
| $\overline{0}$ | $\overline{O}$ | $\overline{O}$          | $\mathbf O$    | $\mathbf O$    |                |                | مزايا عينية أخرى للمشروع (استهلاك ذاتى) | $\overline{2}$          |                 |
| $\mathbf O$    | $\mathbf O$    | $\overline{O}$          | $\mathbf O$    | $\mathbf O$    |                |                | متحصلات تقدية أخرى (إعانات، خردة)       | $\mathbf{3}$            |                 |
| $\mathbf O$    | $\mathbf O$    | $\mathbf{O}$            | $\mathbf O$    | $\mathbf O$    |                |                | إجمالى الايرادات                        |                         |                 |
|                |                |                         |                |                | $\mathbf O$    | $\mathbf O$    | رأس المال الثابت                        | $\overline{\mathbf{4}}$ | ثانيا: التكاليف |
|                |                |                         |                |                | $\overline{O}$ |                | رأس المعال العامل                       | 5                       |                 |
| $\mathbf O$    | $\mathbf O$    | $\mathbf O$             | $\mathbf O$    | $\mathbf O$    |                |                | تكاليف التشغيل                          | 6                       |                 |
| $\overline{O}$ | $\mathbf O$    | $\mathbf O$             | $\mathbf O$    | $\mathbf 0$    |                |                | ضرائب                                   | $\overline{7}$          |                 |
| $\overline{O}$ | $\overline{O}$ | $\overline{O}$          | $\mathbf O$    | $\overline{O}$ | $\overline{O}$ | $\mathbf O$    | <u>اجمالی التکالیف</u>                  |                         |                 |
|                |                |                         |                |                | $\mathbf 0$    | $\mathbf O$    | متحصلات من أموال الملكية                | 8                       | ثالثا: التمويل  |
|                | $\mathbf O$    |                         | $\mathbf O$    | $\mathbf 0$    | $\overline{O}$ | $\overline{O}$ | متحصلات من القروض                       | 9                       |                 |
| $\mathbf O$    | $\overline{O}$ | $\Omega$                | $\overline{O}$ | $\Omega$       | $\overline{O}$ | $\overline{O}$ | إجمالي المتحصلات النقدية                | 10                      |                 |
| $\mathbf O$    | $\mathbf O$    | $\mathbf{O}$            | $\mathbf O$    | $\mathbf O$    | $\overline{O}$ |                | مدفوعات فوائد وأقساط                    | 11                      |                 |
| $\mathbf O$    | $\mathbf O$    | $\mathbf{O}$            | $\mathbf O$    | $\overline{O}$ | $\overline{O}$ | $\mathbf O$    | صافى أموال التمويل                      | 12                      |                 |
|                |                |                         |                |                |                |                | صافى العائد                             | 13                      |                 |
| $\mathbf{O}$   | $\mathbf O$    | $\mathbf{O}$            | $\overline{O}$ | $\mathbf O$    | $\overline{O}$ | $\overline{O}$ | = إجمالي الأيرادات – إجمالي التكاليف    |                         |                 |
| $\mathbf O$    | $\mathbf O$    | $\overline{O}$          | $\mathbf O$    | $\mathbf O$    | $\overline{O}$ | $\overline{O}$ | فَائض (عجز) نقدي = (13) – (2) +(12)     | 14                      |                 |

توضح الميزانية البيانات المختلفة الالزمة إلجراء مختلف التحليالت المالية. أ.سميرة المالكي

## **يمكن توضيح كيفية إجراء التحليالت المختلفة فيما يلي:**

**-1 تحليل الدخل:**

يحتاج تحليل الدخل إلى حساب القيم التالية من الجدول السابق رقم )3(:

**صافي الربح في سنة ما** = صافي العائد – المتحصالت النقدية من غير اإلنتاج – االستهالك الرأسمالي – الفوائد )1( **تكاليف االستثمار** = رأس المال الثابت + رأس المال العامل )2( **.1 معدل العائد على الملكية** = صافي الربح/ رأس مال الملكية )3( **.2 معدل العائد على االستثمار** = صافي الربح/ تكاليف االستثمار )4( **.3 معدل الربح** = صافي الربح/ االيراد الكلي )5(

كما ذكرنا سابقا: يتم مقارنة هذه المعدالت بمعدالت أخرى مناظرة على مستوى النشاط الذي ينتمي إليه المشروع أو على مستوى المجتمع . ويلاحظ أن صـافي الربح يحدد على أساس الإيراد المتولد من المشروع فقط، ويستبعد الإيراد من مصـادر أخرى كالإعانات.

#### **-2 تحليل التدفقات النقدية:**

تحسب لجميع السنوات التي تدفع فيها أقساط القروض وفوائدها للتأكد من مقدرة المشروع على سداد التزماته. (السطر 14 من جدول 3 : ميزانية الدخل)

**الفائض )العجز( النقدي = صافي العائد ـــ المزايا العينية المتولدة عن المشروع + صافي أموال التمويل. )6(**

-3 **تحليل االستثمار:**

يعد أهم أنواع التحليالت ويتطلب حساب **قيمة صافي العائد** )NR (Return Net لجميع سنوات العمر االقتصادي للمشروع والتي تبدأ مع بداية اإلنتاج.

سوف نركز هنا على نقطتين أساسيتين هما:

- **أ- كيفية حساب صافي العائد.**
	- **ب- ب- معايير االستثمار.**

أ.سميرة المالكي

**أ- حساب صافي العائد** (NR (Return Net

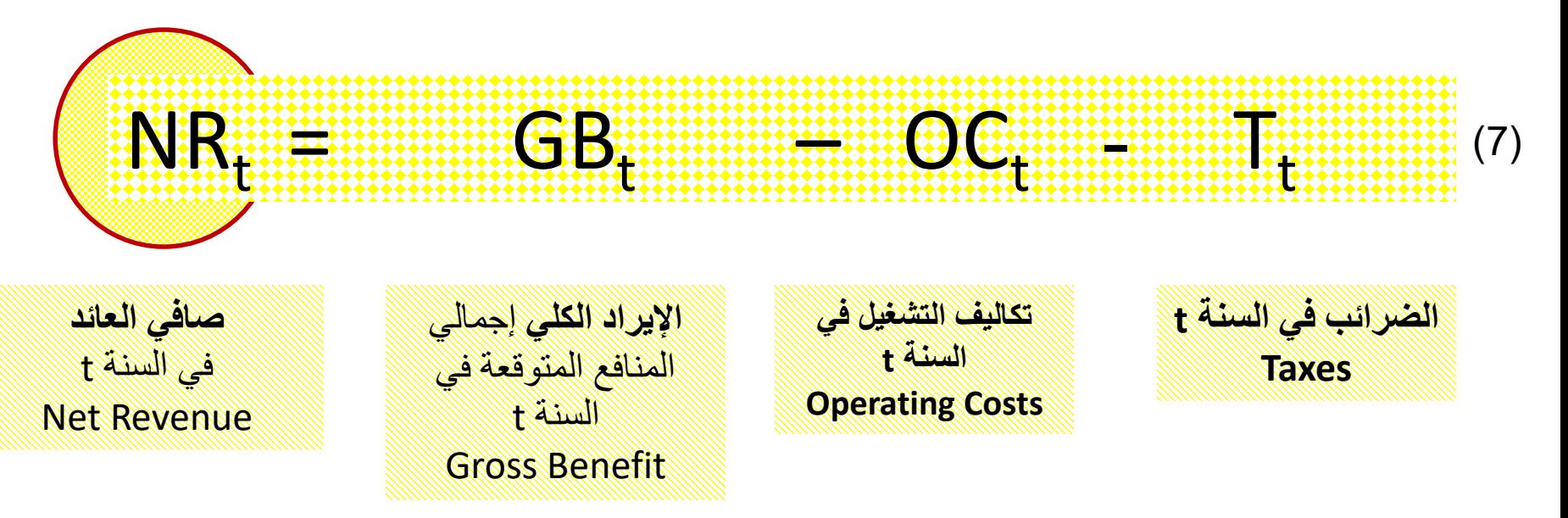

**ب- معايير االستثمار:**

- (1) معيار فترة االسترداد. )3( صافي العائد المتوسط. )5( نسبة المنافع / التكاليف.
	- (2) المعدل المتوسط للعائد. )4( صافي القيمة الحالية )6( معدل العائد الداخلي.
- 

**أوال: معيار فترة االسترداد Period Back-Pay**

**)تعريف 1(: فترة االسترداد** هي الفترة التي يستطيع المشروع في نهايتها تغطية تكاليف االستثمار األولية من خالل تدفقات صافي العائد

**)تعريف 2(: فترة االسترداد** هي الفترة التي في نهايتها إجمالي المنافع التراكمية للمشروع = التكاليف الكلية التراكمية

**يقاس هذا المعيار باستخدام المعادالت التالية:**

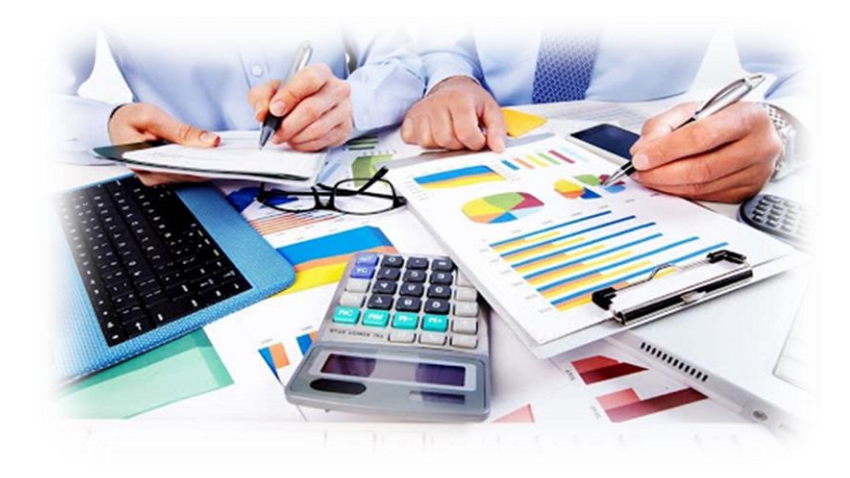

$$
\qquad \qquad (8)
$$

$$
I = \sum_{t=0}^T I_t
$$

**NRt = GBt - OCt**  $(9)$ 

T تكاليف االستثمار خالل فترة اإلنشاء = I t صافي العائد في السنة = NRt t المنافع اإلجمالية )اإليراد الكلي( في السنة = GBt t تكاليف التشغيل مضافا إليها الضرائب في السنة = OCt أ.سميرة المالكي

إذن فترة االسترداد (n (هي الفترة التي يتحقق في نهايتها الشرط التالي:

$$
\sum_{t=I}^{n} NR_t - I = 0 \tag{10}
$$

وبالتعويض من المعادلتين (8) و (9) في المعادلة (10) تكون فترة الاسترداد هي الفترة التي يتحقق في نهايتها الشرط التالي:

$$
\sum_{t=T}^{n} (GB_t - OC_t = \sum_{t=0}^{T} I_t)
$$
\n
$$
\sum_{t=T}^{n} GB_t = \sum_{t=0}^{n} (OC_t + I_t)
$$
\n(11)

إذا كان المشروع يحقق صافي عائد NR ثابت عبر الزمن فإن:

فترة االسترداد = تكاليف االستثمار/ صافي العائد السنوي الثابت

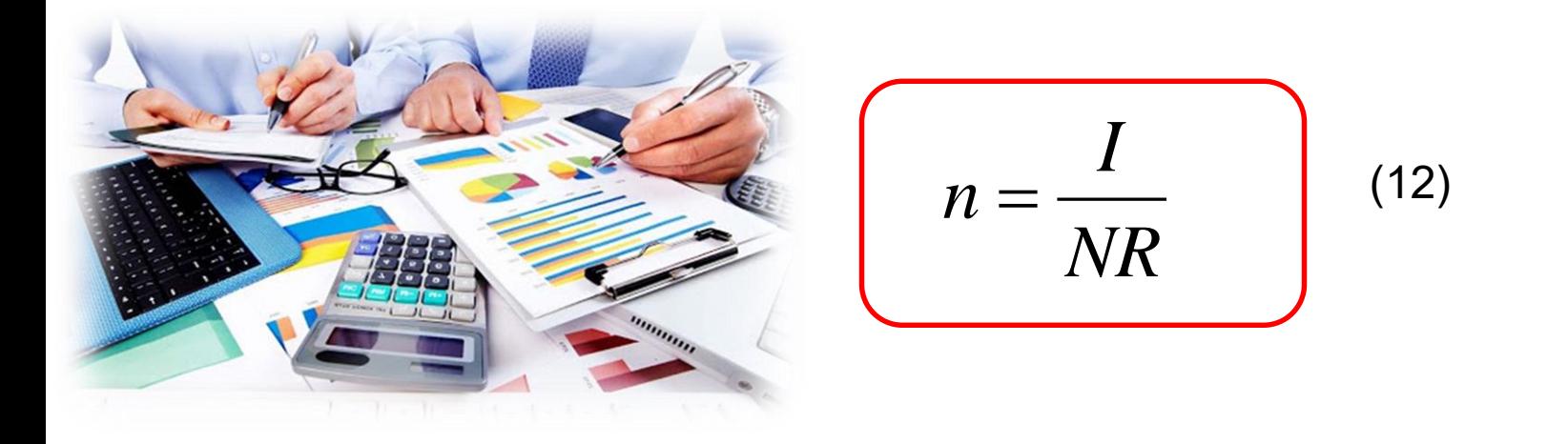

من وجهة نظر صاحب المشروع الخاص:

**" كلما كانت فترة االسترداد أقل كلما كان المشروع أفضل"**

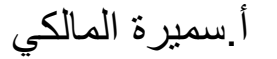

#### **مالحظات:**

- 1. يجب إضافة تكلفة الأموال إلى تكاليف التشغيل في سنوات الإنتاج التي تدفع فيها وإضافة الجزء الذي يدفع منها في فترة اإلنشاء إلى تكاليف االستثمار.
- 2. إذا كان من المتوقع (أ) انخفاض الطلب على منتجات المشروع أو (ب) تقادم الطرق الإنتاجية بعد فترة محددة  $_{\mathsf{n}_0}$  فإنه وفقا لمعيار فترة الاسترداد:

<sup>0</sup> **>** n : n <sup>0</sup> **≥** n **المشروع مرفوض المشروع مقبول**: n

**.3** في حالة تساوي فترة اإلنشاء بين مشروعين فإن فترة اإلنشاء ال تدخل ضمن فترة االسترداد، وإنما تحسب فترة االسترداد منذ بداية فترة اإلنتاج.

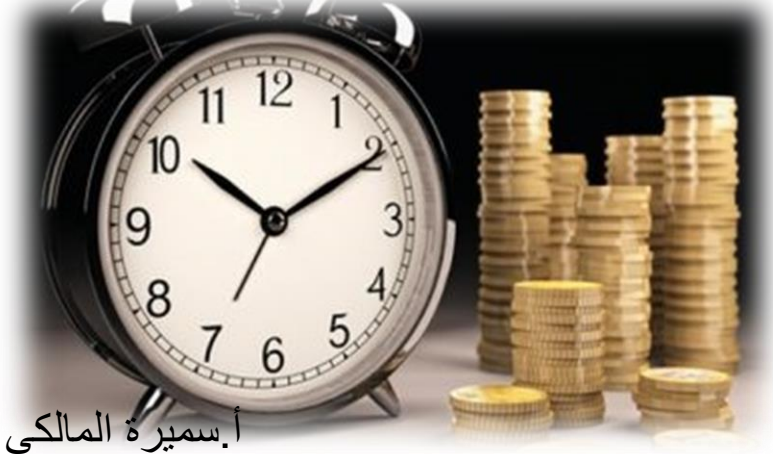

#### **معيار فترة االسترداد يالئم الحاالت التالية:**

- **.1 التقدم التكنولوجي السريع** الذي يؤدي إلى تقادم الطرق االنتاجية بعد فترة قصيرة.
- **.2 انخفاض موانع الدخول إلى السوق** مما يسمح بدخول عدد كبير من المنافسين إلى السوق خالل فترة قصيرة.
	- **.3 التوقع بانخفاض الطلب على منتجات المشروع** بدرجة كبيرة بعد فترة قصيرة.
- **.4 التوقع بانتشار استخدام االختراع أو التجديد الخاص بالمشروع** بين المشروعات المنافسة خالل فترة قصيرة.

أ.سميرة المالكي

**.5 ارتفاع درجة مخاطرة االستثمار وزيادتها مع الزمن** نتيجة عدم االستقرار االقتصادي أو السياسي أو لألسباب أخرى.

# **مثال )1(** :185-186pp

إذا أعطيت البيانات التالية:

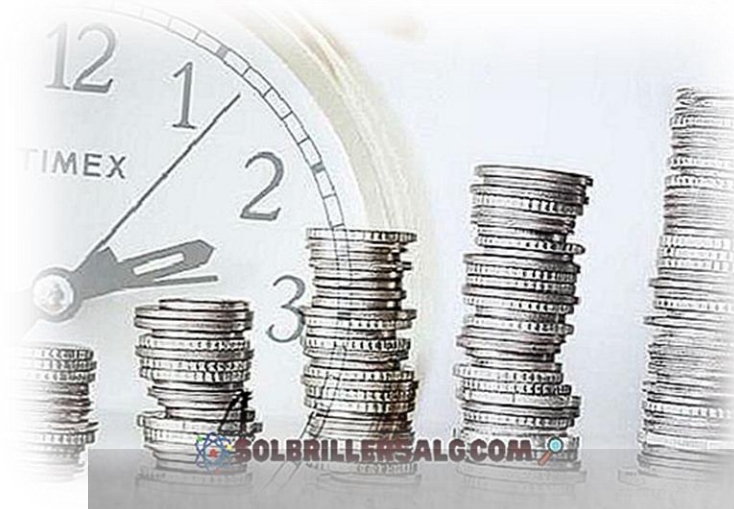

تكاليف الإنشاء وصافي العائد لمشروعات تتساوى فترة انشائها

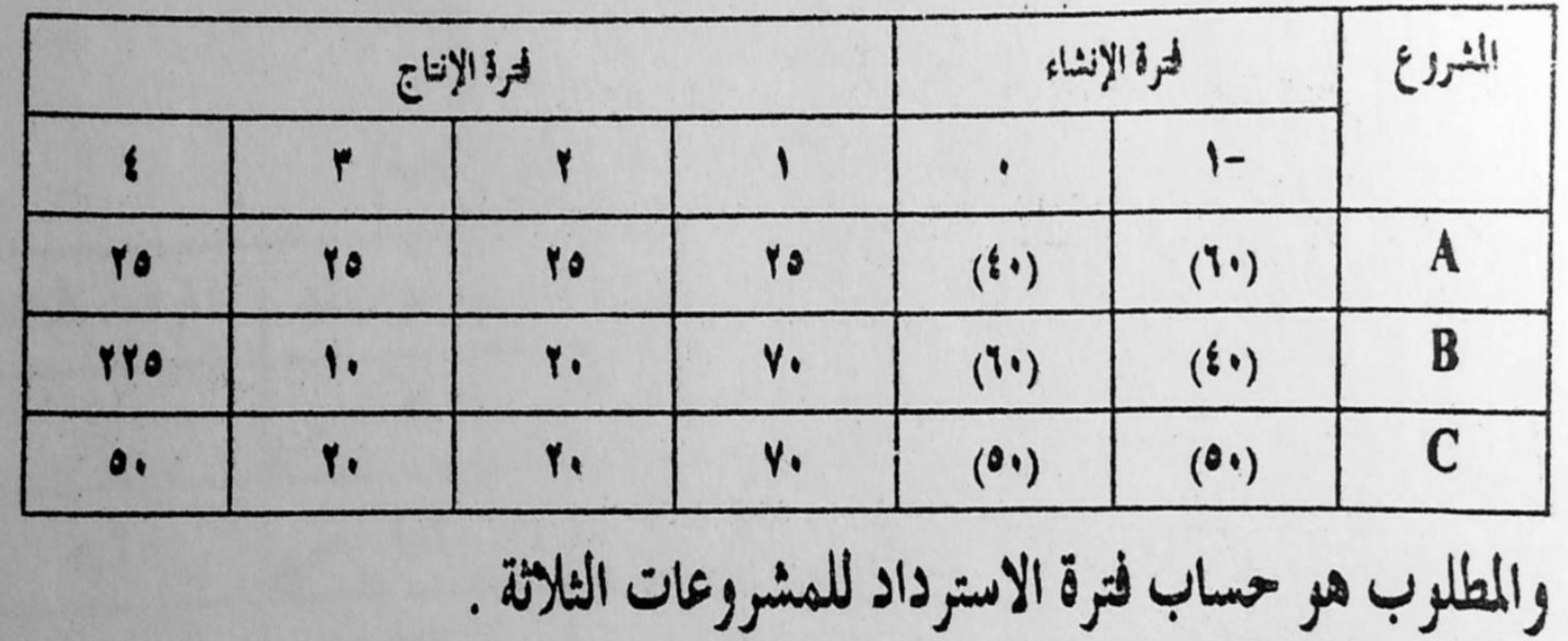

أ.سميرة المالكي

**الحــــــل**

EX

1. حيث أن فترة الإنشاء للمشروعات الثلاثة متساوية (سنتان) إذن فترة الإنشاء لا تحسب ضمن فترة الإسترداد.

.2 حيث أن العائد الصافي NR للمشروع A ثابت = 25 عبر سنوات عمره االقتصادي فإن فترة االسترداد هي:  $n_A = (100 / 25) = 4$ *NR I*  $n =$  —  $\qquad$ 

.3 أما العائد الصافي NR للمشروعين B و C متقلب وبالتالي فإن فترة االسترداد تحسب كما يلي:

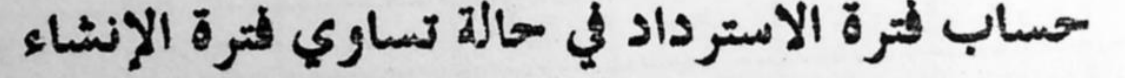

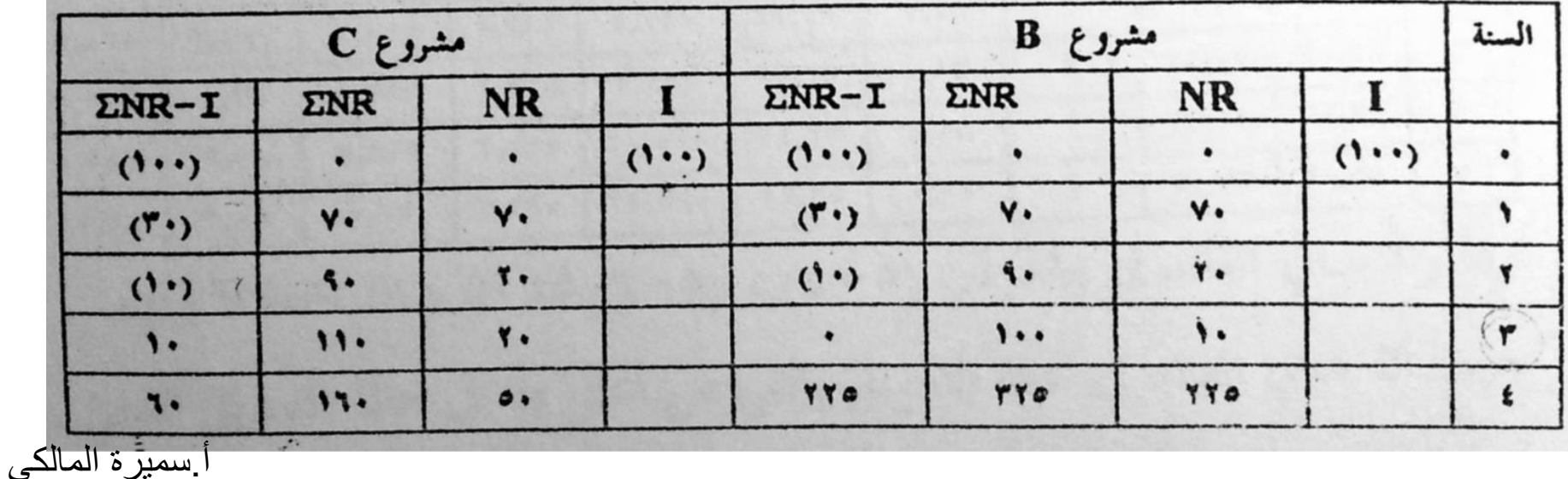

بالنسبة للمشروع B يتحقق شرط في السنة الثالثة وبالتالي فإن فترة االسترداد للمشروع  $n_{\mathsf{B}} = 3$  هي 3 سنوات , أي: 8  $\mathsf{B}$ 

بالنسبة للمشروع C يتحقق شرط بهي بين السنة الثانية والثالثة، فهو يغطي ما قيمته 90 $\mathbf{R}_{\mathbf{t}}$  - I = 0 من تكاليف الاستثمار في السنتين الأولى والثانية ويغطي المقدار الباقي وهو 10 خلال نصف العام وبالتالي فإن:

المتبقي من التكلفة االستثمارية بعد السنة األولى والثانية = **10** = 0.5 العائد الصافي للسنة الثالثة NR **20** هذا يعني أن المشروع سوف يغطي تكاليفه المتبقية خالل نصف سنة من السنة الثالثة (أي خلال 6 أشهر من السنة الثالثة وبالتالي فإن فترة الاسترداد للمشروع هي سنتين (السنة الأولى والثانية) 2.5 = <sup>C</sup> و 6 أشهر من السنة الثالثة, ومن ثم فإن : n

**وفقا لمعيار فترة االسترداد فإن مشروع** C **أفضل من مشروع** B **وأفضل من مشروع** A **ألن فترة استرداده أقل.**

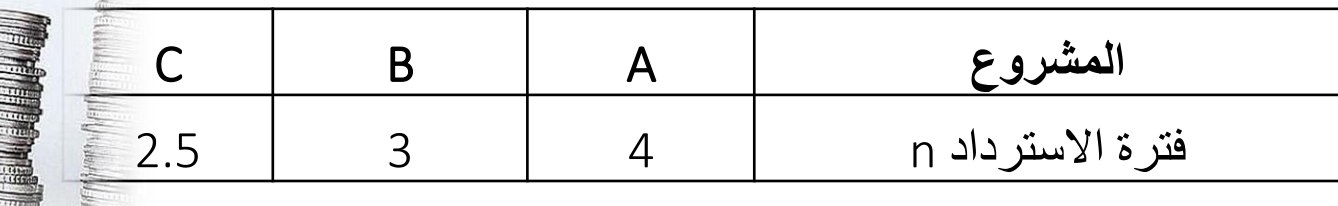

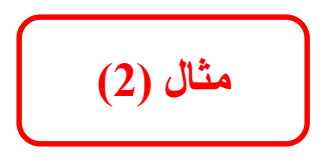

**البيانات التالية عن اختالف هيكل التكاليف االستثمارية بين 4 مشروعات:**

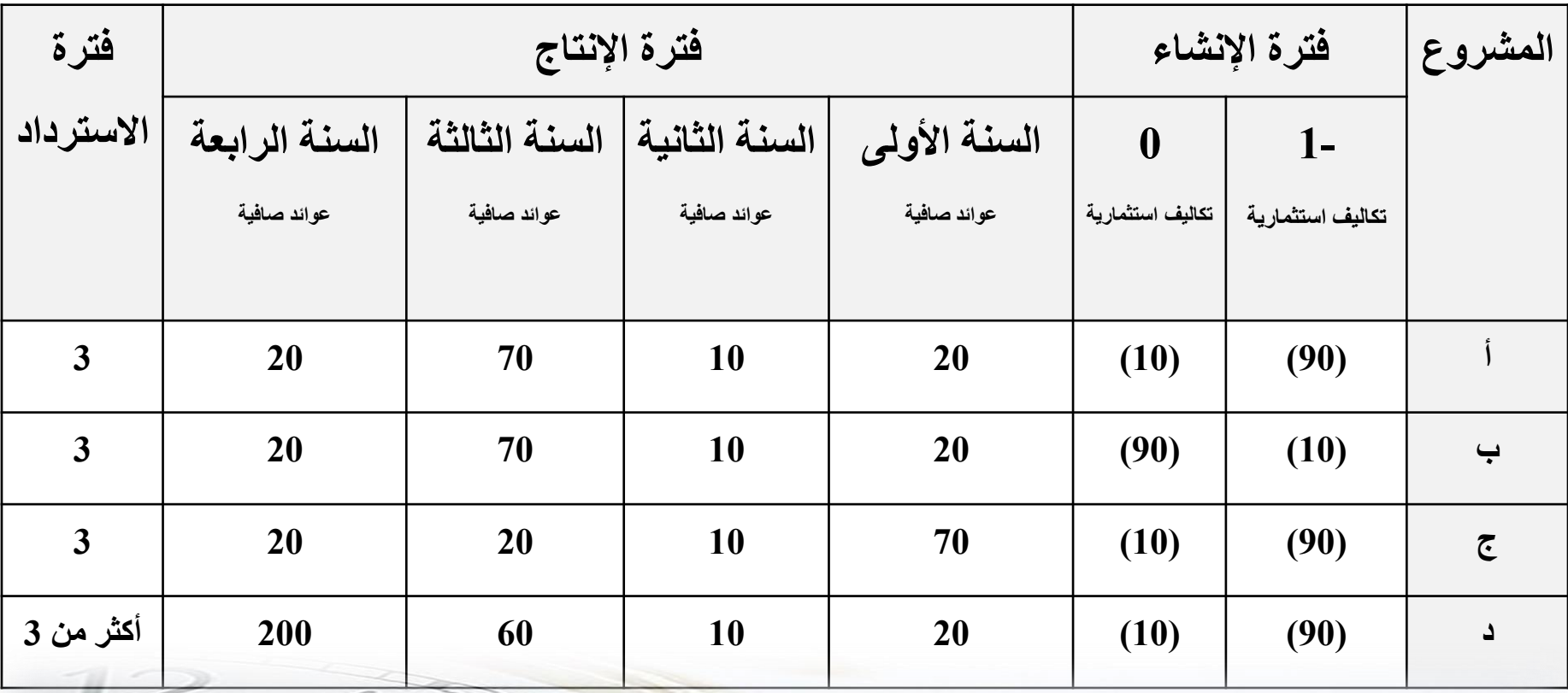

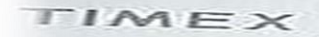

أ.ر ه الما

# **مالحظات على طريقة فترة االسترداد**

**.1 معيار فترة االسترداد ال تأخذ القيمة الزمنية للنقود في االعتبار:**

كل من المشروعين أ و ب و ج لهم نفس فترة الاسترداد 3 سنوات إلا أن هناك اختلاف في هيكل التكاليف االستثمارية بين المشروعين أ وب وفي هيكل العوائد الصافية بين المشروعين أ و ج.

%90 من التكاليف االستثمارية **للمشروع أ** في السنة األولي تجمد لمدة سنتان في صورة أصول ثابتة ال تدر عائد، بينما %10 فقط من التكاليف االستثمارية **للمشروع ب** في السنة األولي تجمد لمدة سنتان في صورة أصول ثابتة ال تدر عائد.

**بالتالي فإن العوائد المضحى بها من تجميد األموال في صورة أصول ثابتة أكبر في المشروع أ بالمقارنة بالمشروع ب.**

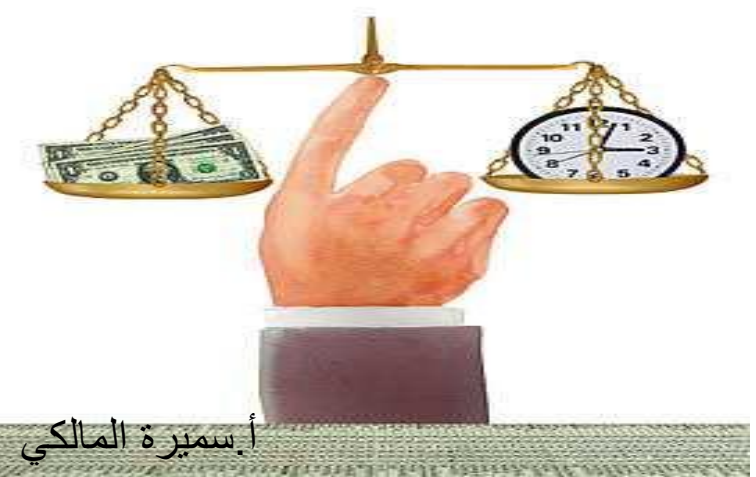

النسبة األكبر من العوائد الصافية المحققة في فترة االسترداد **للمشروع ج** )%70( تحققت في السنة األولى من االنتاج، بينما النسبة األكبر من العوائد الصافية المحققة في فترة االسترداد **للمشروعين أ و ب** )%70( تحققت في السنة الثالثة من االنتاج.

القيمة الزمنية للمبلغ 70 في السنة الأولى أكبر من القيمة الزمنية للمبلغ 70 في السنة الثالثة حيث كان من الممكن **استثمار المبلغ 70 من السنة األولى لمدة عامين.**

**.2 معيار فترة االسترداد متحيز للمشروعات التي تدر معظم عوائدها خالل فترة االسترداد ويتجاهل العوائد الصافية التي تتحقق بعد فترة االسترداد.**

وفقا لمعيار فترة االسترداد فإن **المشروع أ** أفضل من **المشروع د** حيث فترة االسترداد **المشروع أ** 3 سنوات و فترة استرداد **المشروع د** أكثر من 3 سنوات.

ولكن مجموع العوائد الصافية للمشروع د خلال 4 سنوات يبلغ 290 بينما لم يبلغ مجموع العوائد الصافية للمشروع أ **خالل نفس الفترة إال 120 فقط.**

أ.سميرة المالكي

# **مسارات مختلفة لمشروعات متساوية في فترة االسترداد**

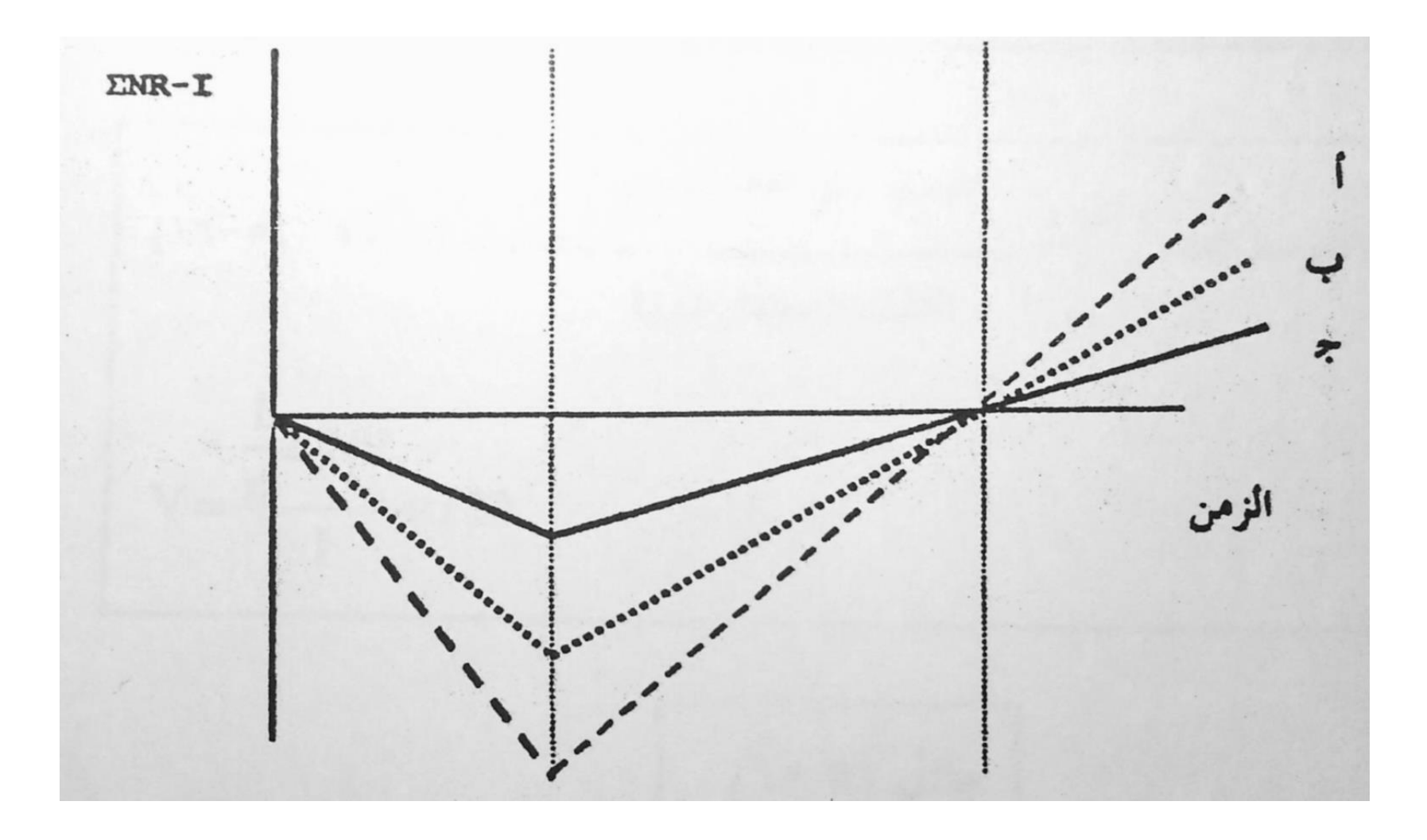

أ.سميرة المالكي

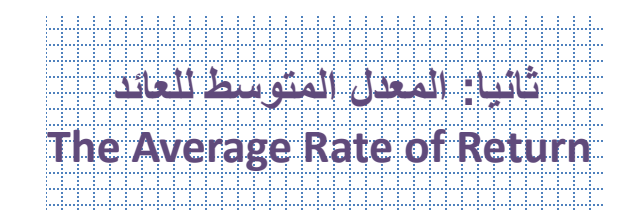

#### **تعريفه:**

النسبة المئوية لمتوسط صافي العائد من التكلفة الاستثمارية الأولى.

# **القانون:** المعدل المتوسط للعائد = متوسط صافي العائد السنوي X 100 تكاليف الاستثمار الأولية

#### **الصيغة الرياضية:**

$$
V = \frac{\frac{1}{n} \sum NR_t}{\sum I} \times 100
$$
 (13)

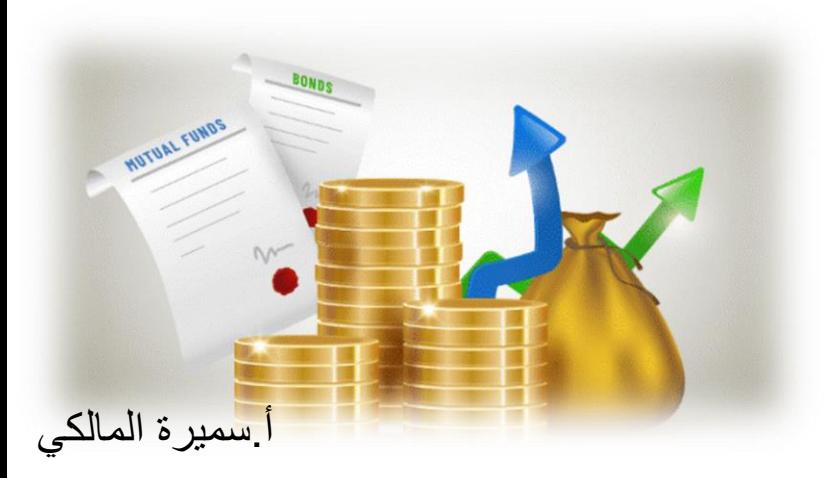

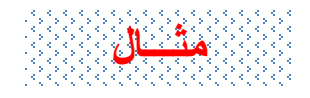

إذا كانت تدفقات صافي العائد المتوقعة خالل العمر االقتصادي لثالث مشروعات هي كالتالي **احسبي المعدل المتوسط للعائد للمشروعات الثالثة؟**

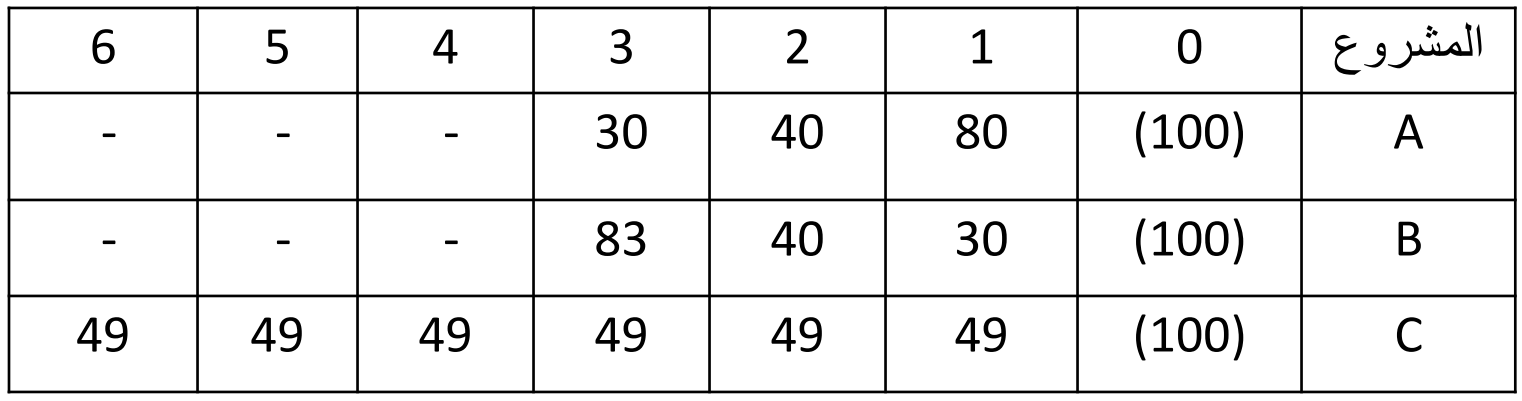

**الحل**:

 $V_A = \frac{(80 + 40 + 30)/3}{100} = \frac{50}{100} = 50\%$  $V_B = \frac{(30 + 40 + 83)/3}{100} = \frac{51}{100} = 51\%$  $V_c = \frac{(49 + 49 + 49 + 49 + 49 + 49)/6}{100} = 49\%$  $100 -$ 

**المشروع** B األفضل وفقا لمعيار المعدل المتوسط للعائد ألن:  $V_B > V_A > V_C$ 

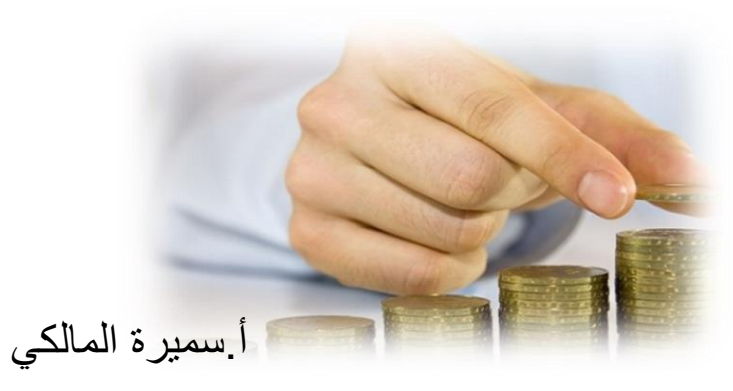

**مالحظات**

- .1 ميزة معيار المعدل المتوسط للعائد أنه أخذ جميع سنوات العمر االقتصادي في الحسبان وليس فقط سنوات فترة االسترداد كما في معيار فترة االسترداد.
- 2. من عيوب معيار المعدل المتوسط للعائد أنه يتجاهل (مثل معيار فترة الاسترداد) أيضا القيمة الزمنية للنقود حيث ال يفرق بين وحدة النقد المحققة في السنة األولى من العمر االقتصادي للمشروع وبين المحققة في آخر سنة من العمر االقتصادي للمشروع.
- 3. من عيوب معيار المعدل المتوسط للعائد أيضا أنه يتجاهل (مثل معيار فترة الاسترداد) مقدار

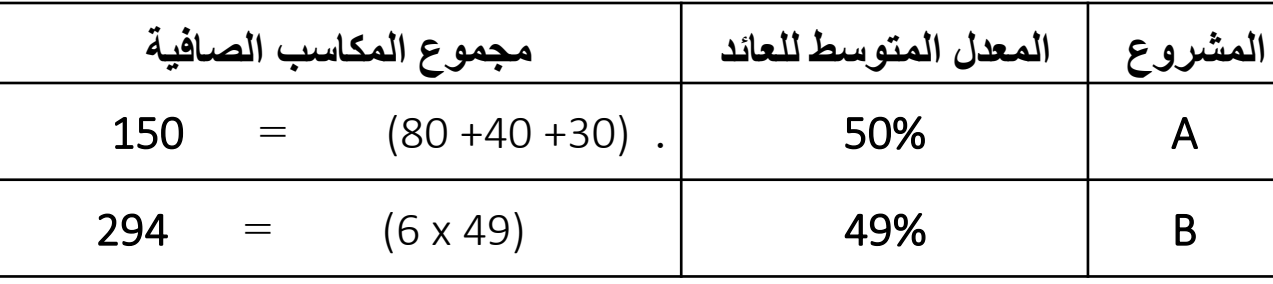

المكاسب الكلية التي يمكن أن تتحقق خالل العمر االقتصادي للمشروع.

أ.سميرة المالكي

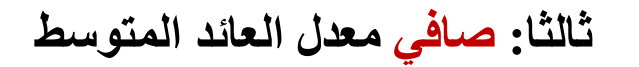

## **Net Average Rate of Return**

**صافي معدل العائد المتوسط**

المعدل المتوسط للعائد بعد **استبعاد تكلفة اإلهالك** المتمثلة في تكلفة الاستثمار الأولية.

**المعدل المتوسط للعائد**

معدل إجمالي لأنه لم يستبعد تكلفة الإهلاك.

$$
V = \frac{\frac{1}{n} \sum (NR_t - I)}{\sum I} \times 100
$$

$$
V = \frac{\frac{1}{n} \sum NR_t}{\sum I} \times 100 \quad (14)
$$

**مثـــــال**

**من المثال السابق فإن صافي معدل العائد المتوسط للمشاريع الثالثة يساوي:**

$$
(V_n)_A = \frac{\frac{1}{3}[150 - 100]}{100} = \frac{16.7}{100} = 16.7\%
$$
  

$$
(V_n)_B = \frac{\frac{1}{3}[153 - 100]}{100} = \frac{17.7}{100} = 17.7\%
$$
  

$$
(V_n)_c = \frac{\frac{1}{6}[294 - 100]}{100} = \frac{32.3}{100} = 32.3\%
$$

**بالتالي فإنه وحسب معيار صافي معدل العائد المتوسط فإن المشروع C هو األفضل ألن:**

$$
\left(\mathsf{V}_{\mathsf{n}}\right)_{\mathsf{C}} > \left(\mathsf{V}_{\mathsf{n}}\right)_{\mathsf{B}} > \left(\mathsf{V}_{\mathsf{n}}\right)_{\mathsf{A}}
$$

أ.سميرة المالكي

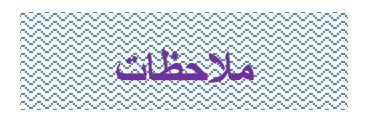

- .1 يأخذ معيار صافي معدل العائد المتوسط طول فترة العمر االقتصادي في الحسبان عند تحميل تكاليف االستثمار )3 سنوات للمشروعين A و6 B سنوات للمشروع C.
	- 2. معيار صافي معدل العائد المتوسط استبعد تكلفة الاهلاك وهذا لم يفعله معيار المعدل المتوسط للعائد.
		- .3 معيار صافي معدل العائد المتوسط مازال يتجاهل القيمة الزمنية للنقود.

من الممكن مقارنة صافي معدل العائد المتوسط للمشروع محل التقييم بمعدل عائد الصناعات القائمة في المجاالت المختلفة لتحديد ربحية االستثمار في هذا المشروع بالنسبة لالستثمار في المجاالت الأخر ي.

أ.سميرة المالكي

#### **نشاط**

احسبي فترة االسترداد و المعدل المتوسط للعائد وصافي معدل العائد المتوسط للمشروعات التالية:

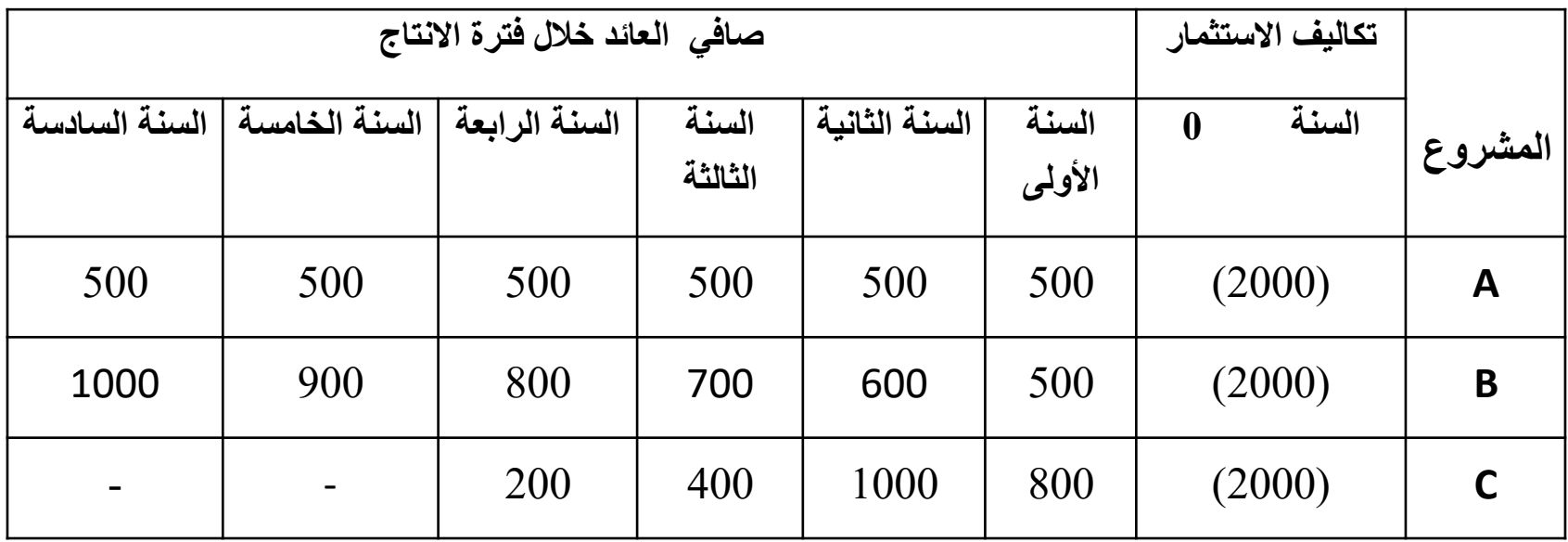

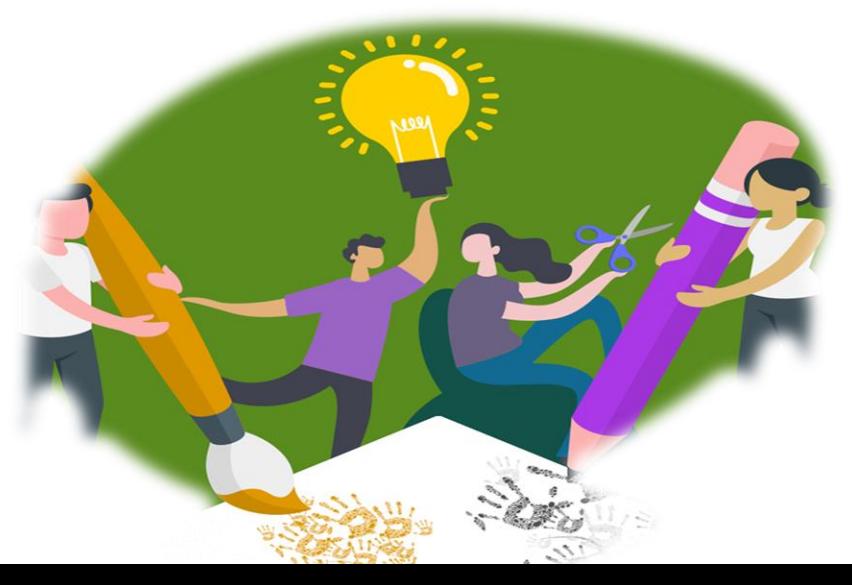

أ.سميرة المالكي

**مفاهيم هامة**

- **مفهوم قيمة النقود:**
- **.1 القيمة الزمنية للنقود.**
- **.2 القيمة الحقيقية للنقود.**
- **.3 القيمة المتوقعة للنقود.**

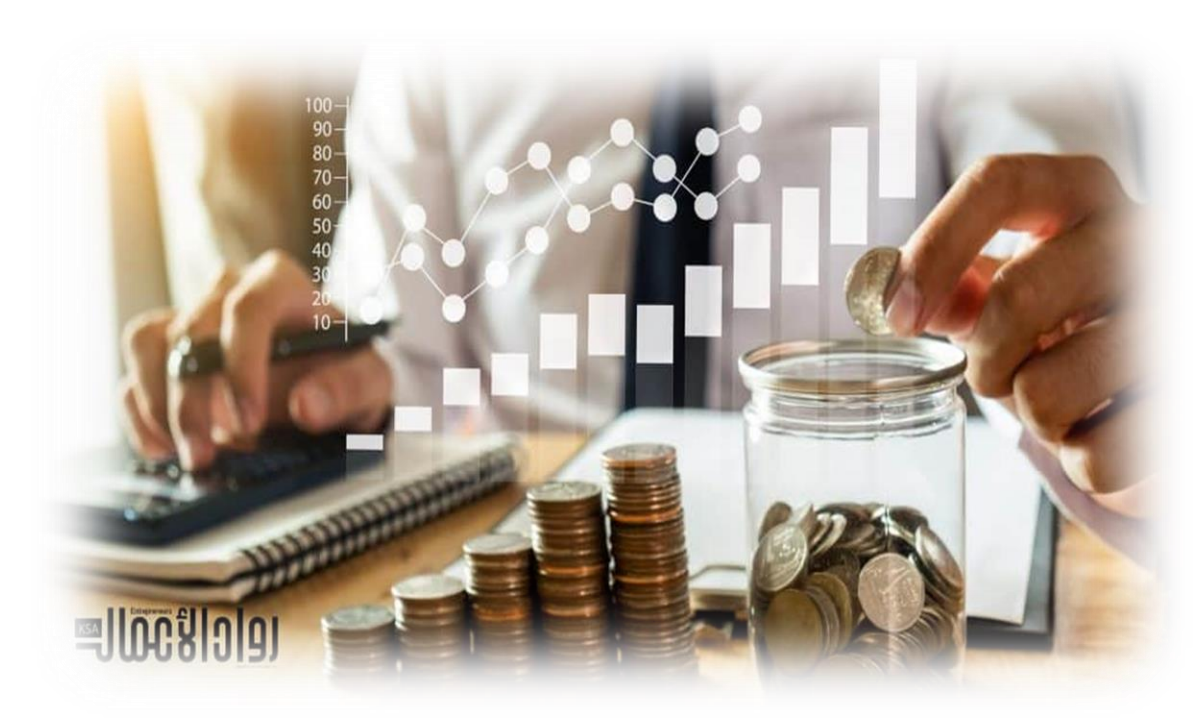

أ.سميرة المالكي

#### **أوال: القيمة الزمنية للنقود**

#### Time Value of Money

تشير القيمة الزمنية للنقود إلى معدل العائد الذي يمكن تحقيقه من **استثمار مبلغ مالي في مجال آمن** خالي من المخاطرة خالل فترة زمنية محددة.

فإذا كان لدى فرد مبلغ 1000 ربال في الوقت الحالي ثم قام باستثمار ه أو إيداعه في البنك فحقق له معدل عائد 10٪ في نهاية العام ، فإن قيمة المبلغ في نهاية العام تصبح 1100 ربإل. أي: القيمة التي حصل عليها المستثمر هي 100 ربإل، وفي هذه الحالة:

يعبر المبلغ 100 ريال عن القيمة الزمنية لمبلغ 1000 ريال.

يقال أن القيمة الزمنية لوحدة النقد = ٪10

**القيمة المستقبلية FV = القيمة الحالية PV +( معدل العائد r X القيمة الحالية PV(**

 $FV = PV + r.PV$  $FV = PV (1+r)$  $PV = FV/(1+r)$ 

معدل القيمة الزمنية للنقود = معدل العائد االسمي )r)

**القيمة الزمنية للنقود**

Time Value of Money

**مثـــــال (1) :**

إذا كان لدى هيفاء مبلغ 500 ريإل، قامت باستثمارها وحقق لها معدل عائد 15٪ في نهاية العام. أوجدي القيمة **المستقبلية للمبلغ ؟**

\n
$$
\text{PV} = \text{FV} \left( \text{PV} \right)
$$
\n

\n\n $\text{PV} = \text{FV} \left( \text{PV} \right)$ \n

\n\n $\text{FV} = 500 + (0.15 \, \text{X} \, 500) = 500 + 75 = 575$ \n

أو بتطبيق القانون الآخر :

 $FV = PV (1 + r)$  $FV = 500 (1.15) = 575$ 

**مثـــال )2( : إذا حصلت هيفاء على مبلغ 575 لاير، قامت باستثمارها قبل عام بمعدل عائد .٪15 أوجدي القيمة الحالية للمبلغ ؟** 

$$
PV = \frac{FV}{(1+r)}
$$
  
PV =  $\frac{575}{1.15}$  = 500

**ثانيا: القيمة الحقيقية للنقود**

Real Value of Money

تشير القيمة الحقيقية للنقود إلى كمية السلع والخدمات الت*ي* يمكن أن يشتريها مبلغ نق*دي* محدد <u>لم يتم استثماره</u> عند نقطة **زمنية معينة.**

القيمة الحقيقية = القيمة النقدية x 100 الرقم القياسي لألسعار

حيث: معدل القيمة الزمنية **الحقيقية** للنقود = معدل العائد **الحقيقي** )i) معدل التضخم السنوي )f). ويلاحظ أن ارتفاع الأسعار بنسبة معينة (معدل التضخم) يترتب عليه انخفاض القيمة الحقيقية للنقود مع ثبات القيمة النقدية لها.

 $(1+1)$  القيمة النقدية x (معدل العائد كما أن القيمة الحقيقية للنقود لمبلغ تم استثماره عند نقطة زمنية معينة بمعدل عائد محدد = ـــــــــــــــــــــــــــــــــــــــــــــــــــ الرقم القياسي لألسعار

**القيمة الحقيقية للنقود**

Real Value of Money

 $(1+r)$ 

 $(1+f)$ 

 $\frac{1}{2}$  PV = RFV

إذا كان هناك تضخم فإن:

)1 + معدل العائد السنوي( القيمة الحقيقية المستقبلية لمبلغ ما بعد عام = القيمة الحالية النقدية للمبلغ x ــــــــــــــــــــــــــــــــــــــــــــ )1 + معدل التضخم السنوي(

يصاغ هذا القانون رياضيا كالتالي:

حيث:

 RFV القيمة الحقيقية المستقبلية )في نهاية الفترة(. =f معدل التضخم. =r معدل العائد )الفائدة( االسمي = معدل القيمة الزمنية االسمية للنقود. PV القيمة الحالية النقدية للمبلغ.

أ.سميرة المالكي

**القيمة الحقيقية للنقود**

Real Value of Money

معلل الفاندة الاسمي= معلل الفاندة الحقيةي + معدل التضخم  
\n
$$
r = i + f
$$
\n
$$
\text{Mähicä} \underbrace{|F - j + f|}_{\text{Mihulizä (kungu) -}
$$

ملاحظة:  
 إذا كان 
$$
r = f
$$
 فان  $r > f$   
 إذا كان  $r > f$  فان  $r < r$  ستزداد  
 إذا كان  $r < r$  فان  $r < r$ 

**يعرف معدل العائد أو معدل العائد الحقيقي باستخدام الصيغة:** القيمة الحقيقية المستقبلية – القيمة الحالية النقدية معدل العائد )الفائدة( الحقيقي = ــــــــــــــــــــــــــــــــــــــــــــــــــــــــــــــــــــــــ القيمة الحالية النقدية أي: RFV - PV i =ــــــــــــــــــــــــــ PV

أ.سميرة المالكي

**القيمة الحقيقية للنقود**

Real Value of Money

#### **مثـــــال:**

إذا كان معدل التضخم خلال عام 10٪ ، والرقم القياسي للأسعار بداية العام (سنة الأساس) = 100٪ والرقم القياسي للأسعار نهاية العام 110٪ ، أوجدي القيمة الحقيقية لمبلغ 1000 ربال مدخرة لم تستثمر منذ عام ؟

القيمة الحقيقية لمبلغ 1000 ريال لم يستشر لمدة عام = 100 
$$
x1000 = 110
$$
 110

و هذا يعني أن القيمة الحقيقية لمبلغ 1000 ربال انخفضت بمقدار 91 ربال خلال عام. (1000-909 = 91).

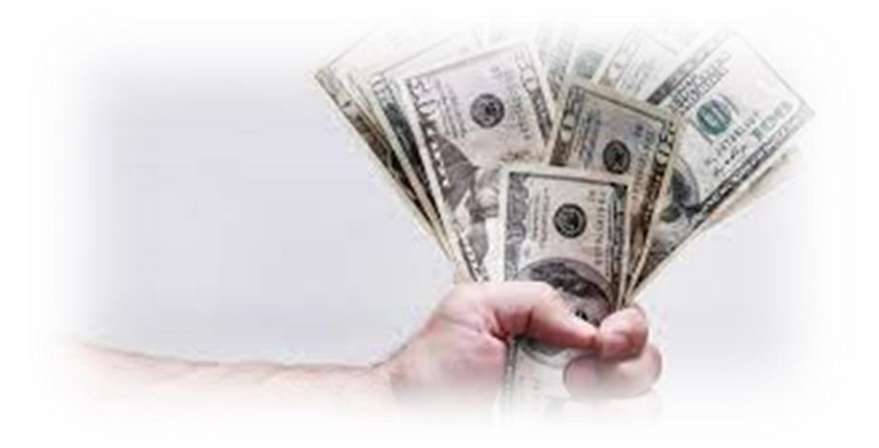

أ.سميرة المالكي

**ثالثا: القيمة المتوقعة للنقود**

Expected Value of Money

تشير القيمة المتوقعة للنقود إلى القيمة المستقبلية للنقود آخذة في الحسبان عنصر المخاطرة للمستثمر أي احتمال تحققه **بعد عام.**

 $EV = prob \times FV$ 

**القيمة المتوقعة للنقود = القيمة المستقبلية للنقود** x **احتمال التحقق )تستخدم في ظل ظروف عدم التأكد(. مثـــال:**

إذا كنت تريد تحقيق مبلغ 100 ألف ريإل خلال عام وكان احتمال تحققه هو 80٪ ، فما هي قيمته المتوقعة؟

٪80 X 100000 = 80000 لاير.

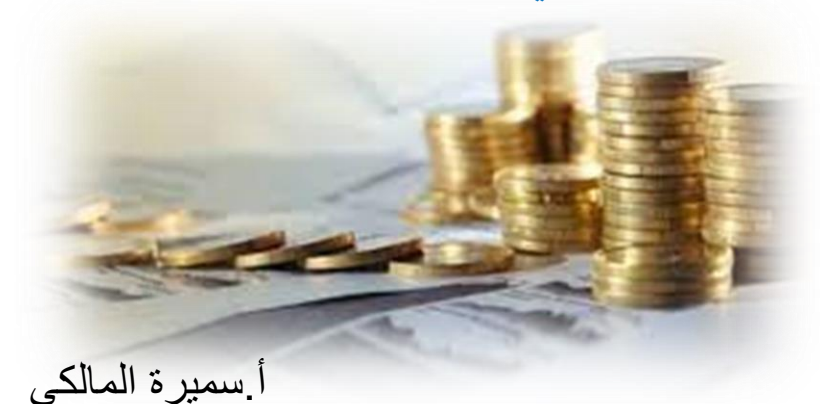

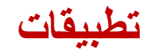

تطبيق (1):

إذا أعطيتي البيانات التالية: ي

القيمة النقدية الحالية = 1000 ريال. **)**1000 = PV**)**

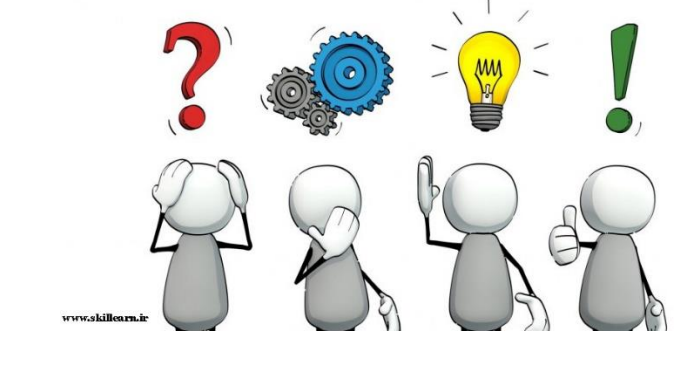

معدل العائد %10 **)**10%=r**)**

التعويض عن االنتظار سنة **(**دون استغالل الـ 1000 استخدام آخر ريال ف **)** = 100 ريال (r (PV ي ֦֧֦֧֦֧֦֧֦֧֦֧֧֦֧֧֦֧֦֧֚֚֚֬֜֜֓֜֜֓֜֜

**أوجدي:**

-1 القيمة الزمنية لمبلغ 1000 ريال بعد سنة واحدة؟ -2 القيمة الحالية لمبلغ 1100 ريال الذي سيتحقق بعد سنة واحدة؟

أ.سميرة المالكي

**الحـــــل:**

**-1 المطلوب هو القيمة الزمنية للنقود بعد سنة أي )القيمة المستقبلية( :**

 $FV = PV + r.PV$ 

FV=1000(1+0.1)=1100

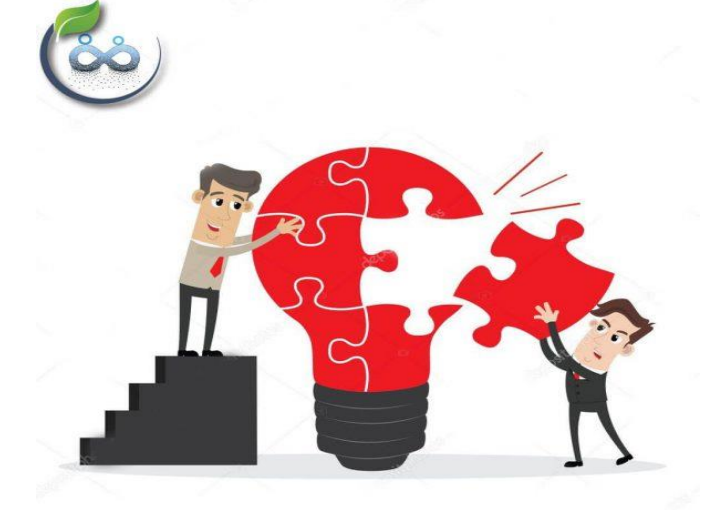

**-2 القيمة الحالية لمبلغ 1100 لاير ستتحقق بعد سنة :** FV  $PV =$  $(1+r)$ 1100  $PV =$   $=$   $1000$ 1.10

تطبيق (2): يه -1 القيمة الحقيقية لمبلغ ما 1000 ريال بعد سنة واحدة بدون استثمار؟ 2- ما هي القيمة الحقيقية لمبلغ 1000 ريال بعد سنة واحدة تم استثماره فيها؟ إذا علمت أن:

القيمة النقدية الحالية = 1000 ريال

الرقم القياسي للأسعار في بداية سنة الأساس = 100 % ي

 $%5 = (f)$  معدل التضخم

الرقم القياسي للأسعار في نهاية سنة الأساس (بداية السنة التالية) = 105% ي

معدل العائد الاسمي على استثمار النقود (r) = 10%

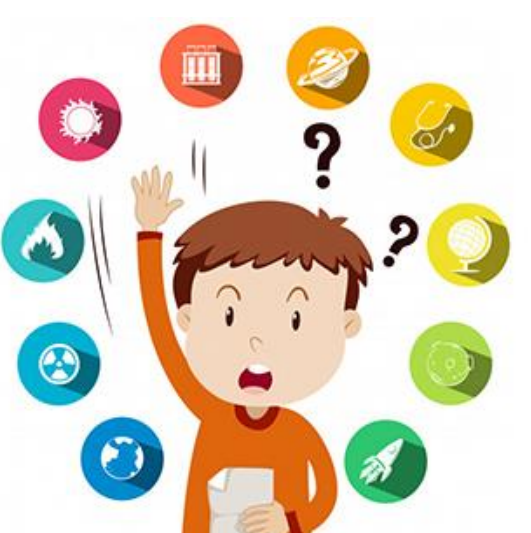

أ.سميرة المالكي

الحــــــل:

-1 القيمة الحقيقية لمبلغ 1000 ريال لم تستثمر لمدة عام:

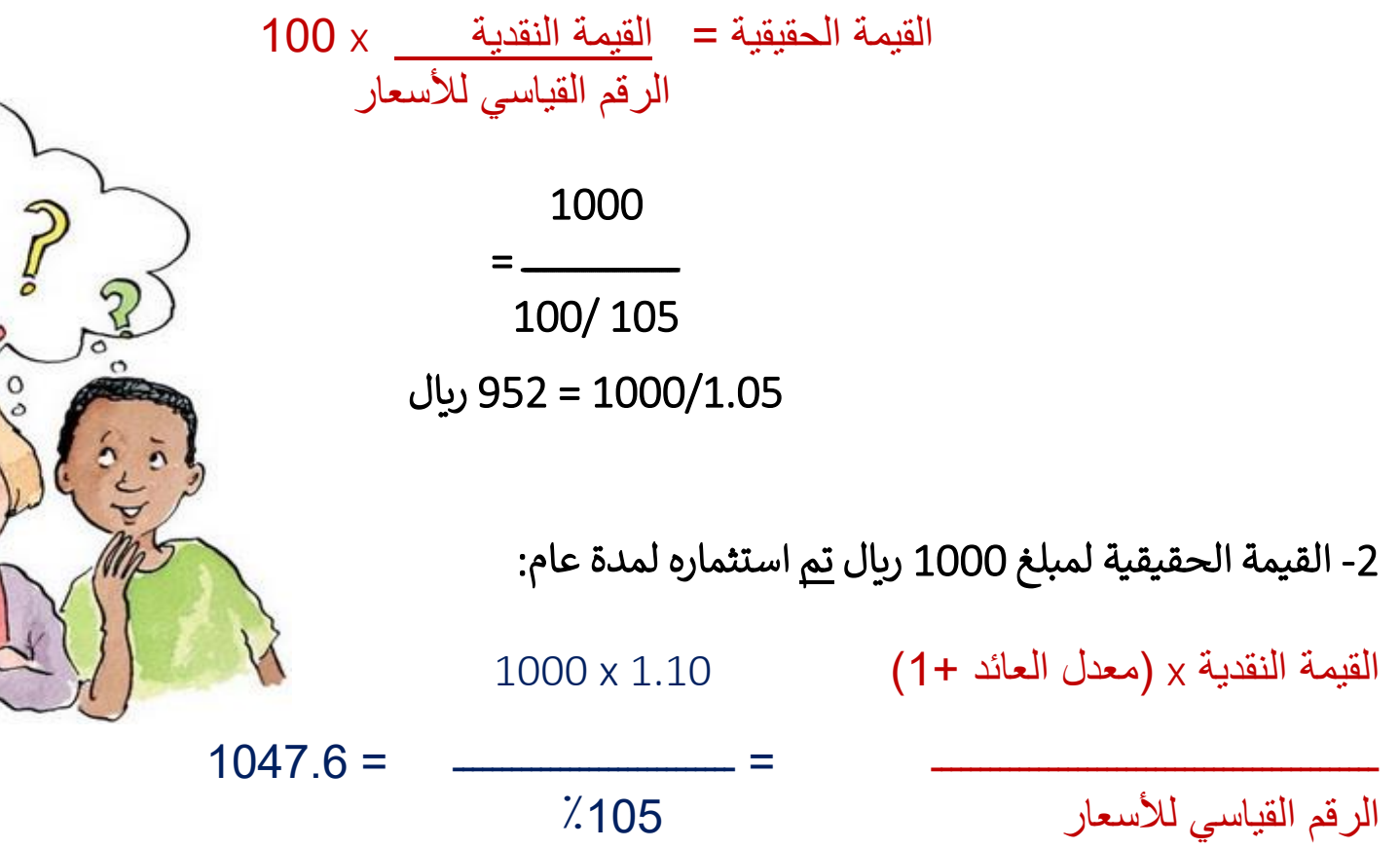

 $\mathbf{g}^{\mathcal{D}}$  $\circ$ 

## **تطبيق )3( :**

**الحـــل:**

**ما هي القيمة الحقيقية المستقبلية RFV لمبلغ 1000 لاير بعد سنة واحدة، حيث أن معدل العائد السنوي ٪10 ومعدل التضخم ٪15 ؟**

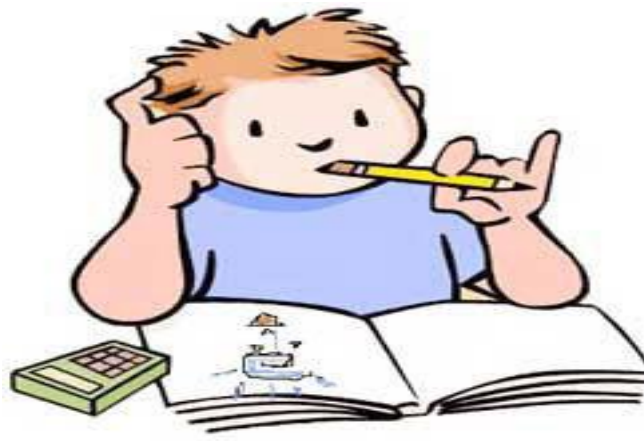

القيمة الحقيقية المستقبلية (RFV) =(RFV) =) القيمة الحالية x(1 + معدل العائد السنوى r) )1 + معدل التضخم السنوى f**)**

$$
\underline{1.10} \times 1000 = \text{Lum}
$$
1.15  
1.15  
956.5 =

أ.سميرة المالكي

#### **تمــــــارين**

**احس ب القيمة الحقيقية المستقبلية لمبلغ 1000 ريال بعدي سنة واحدة إذاي كان معدل التضخم السنوي %6** -1 **ومعدل العائدي السنوي .%8 مع التعليق عىل اإلجابة. احس ب القيمة الحقيقية المستقبلية لمبلغ 1000 ريال بعدي سنة واحدة إذاي كان معدل التضخم السنوي %8 -2 ومعدل العائدي السنوي .%6 مع التعليق عىل اإلجابة. احس ب القيمة الحقيقية المستقبلية لمبلغ 1000 ريال بعدي سنة واحدة إذاي كان معدل التضخم السنوي %8 -3 ومعدل العائدي السنوي .%8 مع التعليق عىل اإلجابة.** أ.سميرة المالكي القيمة الحقيقية المستقبلية = 1000 **x** 061. 1.08 **981.48** = القيمة الحقيقية المستقبلية = 1000 **x** 1.08 1.06  $1018.867 =$ **القيمة المستقبلية ارتفعت بمقدار 18.867 بسبب أن معدل العائد أكبر من معدل التضخم . القيمة المستقبلية انخفضت بمقدار 18.52 بسبب أن معدل العائد أقل من معدل التضخم .** القيمة الحقيقية المستقبلية = 1000 **x** 081. 1.08 **1000** = **القيمة المستقبلية تساوي القيمة الحالية بسبب أن معدل العائد يساوي معدل التضخم .**

## **رابعا: القيمة الحالية صاف Net Present Value (NPV)**

 **ه مجموع العوائدي الصافية خالل صاف القيمة الحالية ر ت ر فت اإلنشاء واإلنتاج مخصومة بمعدل تكلفة األموال.**

$$
NPV = \frac{GB_0 - C_0}{(1+r)^0} + \frac{GB_1 - C_1}{(1+r)^1} + \frac{GB_2 - C_2}{(1+r)^2} + \dots + \frac{GB_n - C_n}{(1+r)^n}
$$
 (20)

**حيث:**

 $\mathsf{GB}_\mathsf{t}$  إجمالي المنافع المتوقعة سنويا (الايرادات) يل التكاليف السنوية إجما C معدل تكلفة الأموال الاسمي<br>معدل تكلفة الأموال الاسمي  ${\sf NR}_{{\sf t}} = {\sf GB}_{{\sf t}}-{\sf C}_{{\sf t}}$  صافي العائد السنوي  ${\sf DR}_{{\sf t}} = {\sf GB}_{{\sf t}}-{\sf C}_{{\sf t}}$ ي ֦֧֦֧֦֧֦֧֦֧֦֧֦֧֧֦֧֦֧֦֚֚֡֜֜֓֜֜֜֜֜֜֞֓֡ سنوات االنشاء واالنتاج n.,…0,1,2,=t

 $GB_t$ t

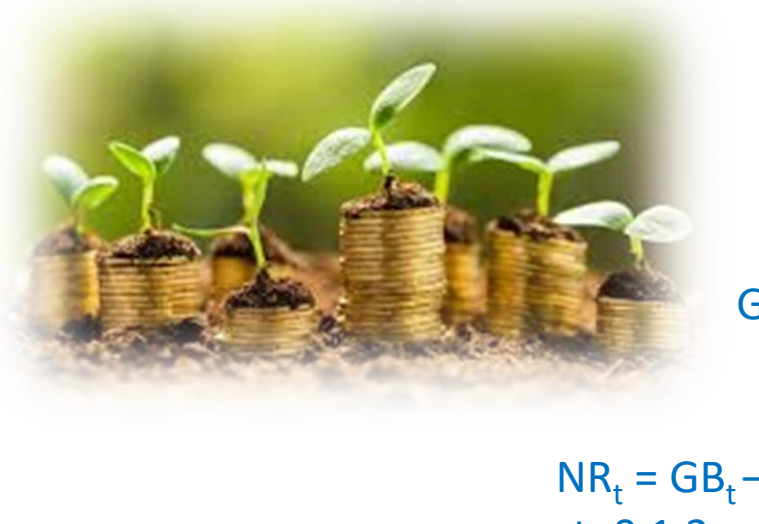

#### **ة اإلنشاء ر** <u>حالات فترة الإنشاء:</u>

**-1 ة واحدة، حيث تكون تكلفة االستثمار األولية <sup>ة</sup> اإلنشاء فت <sup>ر</sup> ر I= <sup>0</sup> ، وقيمة إذاكانت فت : C 0 =<sup>0</sup> فإن: المخرجات في فترة اإلنشاء منعدمة GB**

$$
NPV = -C_0 + \frac{NR_1}{(1+r)^1} + \frac{NR_2}{(1+r)^2} + \dots + \frac{NR_n}{(1+r)^n}
$$
 (21)  
\n
$$
NPV = -C_0 + \sum_{t=1}^{n} \frac{NR_t}{(1+r)^n}
$$

**-2 إذا كانت فترة اإلنشاء أكثر من سنة واحدة )m مثال( :**

$$
NPV = -\sum_{t=0}^{m} \frac{C_t}{(1+r)^t} + \sum_{t=m+1}^{n} \frac{NR_t}{(1+r)^t}
$$
 (22)

حيث:

ة اإلنشاء تمتد من فت <sup>0</sup> إل <sup>m</sup> <sup>ر</sup>

وفترة الإنتاج تمتد من m+1 إلى n

أ.سميرة المالكي

**وبالتالي فإنه يمكن استخدام صيغة أخرى لحساب صافي القيمة الحالية من المعادلة 20 كالتالي:**

**صافي القيمة الحالية = القيمة الحالية إلجمالي المنافع في فترة اإلنتاج – القيمة الحالية للتكاليف في فترتي اإلنشاء واإلنتاج**

**رياضيا:** 

 $\sum \frac{OD_t}{(1+t)^t} - \sum \frac{C_t}{(1+t)^t}$  $\frac{1}{\epsilon}$   $(1+r)^{t}$   $\frac{1}{t=0}$   $(1+r)^{t}$  $\frac{1}{(1+r)^t}$   $\frac{1}{(1+r)^t}$  $\qquad \qquad =$   $\qquad \qquad$ *n*  $t = 0$ *t t n*  $t = m + 1$   $(1)$ *t t r f C*  $r$ )  $\frac{1}{t}$  $NPV = \sum_{i=1}^{n} \frac{GB_{i}}{2} - \sum_{i=1}^{n}$  $_1 (1 + r)^t$   $\overline{t} = 0$   $(1 + r)^t$ 

القيمة الحالية للتكاليف في فتر<u>تي</u> مي<br>•  $\overline{\phantom{a}}$ ي الإنشاء والإنتاج <mark>القيمة الحالية ا</mark> مي.<br>. لإجمالي المنافع في -<br><mark>فترة الإنتاج</mark> <mark>صافي القيمة</mark> مي.<br>.  $\overline{\phantom{0}}$ الحالية

أ.سميرة المالكي

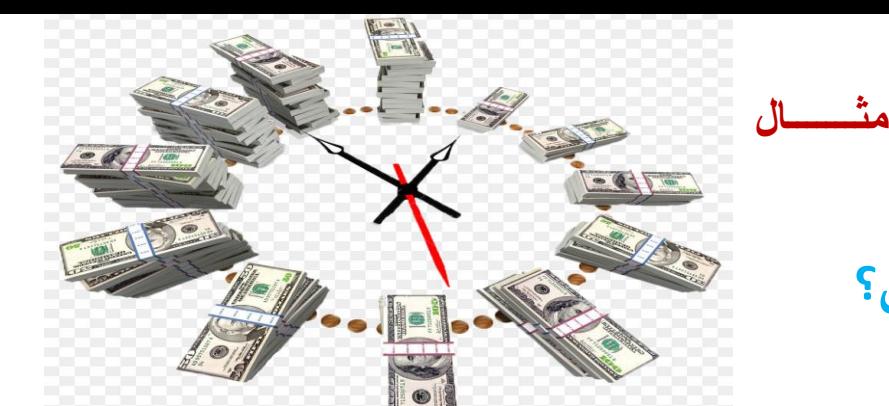

 **ل؟ شوع التا ر القيمة الحالية للم احس ب صاف** 

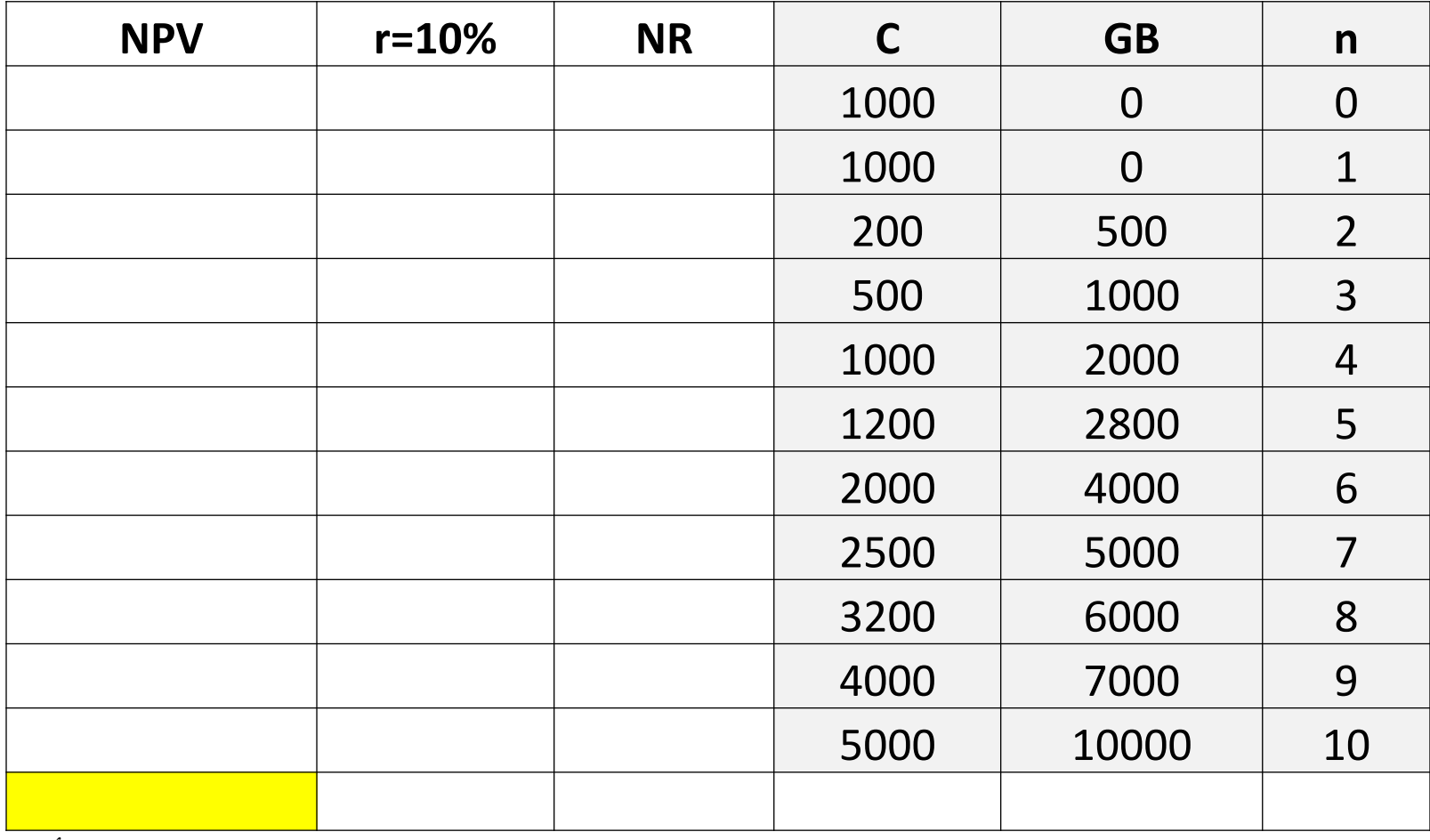

**الحــــــل**

**للتذكير:**

$$
NPV = \sum_{t=m+1}^{n} \frac{GB_t}{(1+r)^t} - \sum_{t=0}^{n} \frac{C_t}{(1+r)^t}
$$

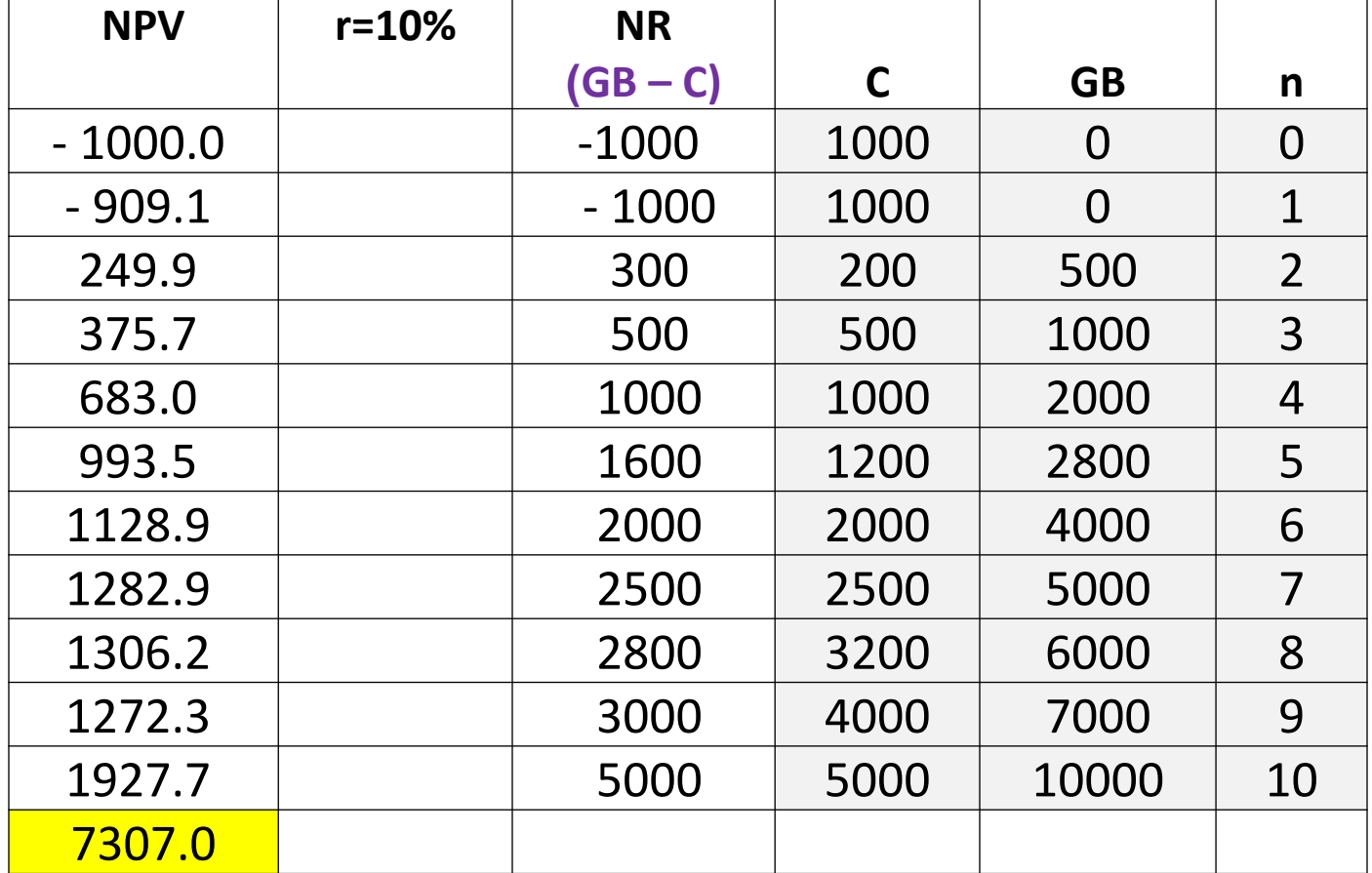

أ.سميرة المالكي **وحيث أن مجموع صافي القيمة الحالية موجبا فإن هذا المشروع يعتبر مجديا من الناحية التجارية.**

**الحــــــل**

$$
NPV = \sum_{t=m+1}^{n} \frac{GB_t}{(1+r)^t} - \sum_{t=0}^{n} \frac{C_t}{(1+r)^t}
$$

طريقة إيجاد بعض القيم عند قيم n مختلفة:

$$
\frac{2\text{ in } -5}{\text{ in } -5}
$$
\n
$$
= \frac{1}{100}
$$
\n
$$
= \frac{1}{100}
$$
\n
$$
= \frac{1}{100}
$$

 $= 2800 \setminus (1.10)^{5} - 1200 \setminus (1.10)^{5}$  $= 2800 \setminus 1.61 - 1200 \setminus 1.61$ = 1739.13 – 745.34 = 993.79

أ.سميرة المالكي

$$
= GB \setminus (1+r) \wedge t - C \setminus (1+r) \wedge t
$$
  
= 0 \setminus (1+10) \wedge 0 - 1000 \setminus (1+10) \wedge 0  
= 0 - 1000 \setminus 1  
= -1000

**عند 3=n :**

**عند 0=n :** 

$$
\frac{\sqrt{2\pi}}{\sqrt{2\pi}}
$$

 $=$  GB \ (1+r)^t  $-$  C \ (1+r)^t  $= 1000 \setminus (1.10)^8$   $- 500 \setminus (1.10)^8$  $= 1000$ \1.331 - 500\1.331 = 751.31 – 375.65 = 375.67

**القيمة الح بعض النقاط حول صاف الية** 

- 1. يأخذ <mark>المكاسب الكلية</mark> خلال جميع سنوات العمر الاقتصادي للمشروع في الحسبان. ֚֝<br>֧֢֚
	- 2. يأخذ <mark>القيمة الزمنية للنقود</mark> في الحسبان وذلك بخصم الايرادات والتكاليف ֦֧֦֧֦֧֦֧֦֧֦֧֦֧֧֦֧֧֦֧֧֦֧֚֚֡֜֜֓֓֜֜֓֓֜֜֓֓֜֓֓ المستقبلية بمعدل اكلفة أموال مناسب.
	- 3. يستخدم صافي القيمة الحالية في ترتيب المشروعات متساوية التكاليف الاستثمارية، ي ֚֚֡<br>֧֢֚ ي ֚֚֡<br>֧֢֚ فالمشروع الذي يحقق صافي القيمة حالية أكبر يكون أفضل ، <mark>لكن ال</mark> ي ֚֚֚֡<br>֧֢֚ **لكن التتيبييكوني** <mark>مشروطا بسعر الخصم</mark>، حيث تغيير معدل الخصم يترتب عليه تغيير .<br>أ ، حيث تغيير معدل الخصم يترتب عليه تغيير القيمة الحالية مما قد يؤدي إلى تغيير ترتيب المشروعات.

أ.سميرة المالكي

#### **مثـــــــــال**

### **إذا كانت لديك بيانات الجدول التالي للمشروعين A و B :**

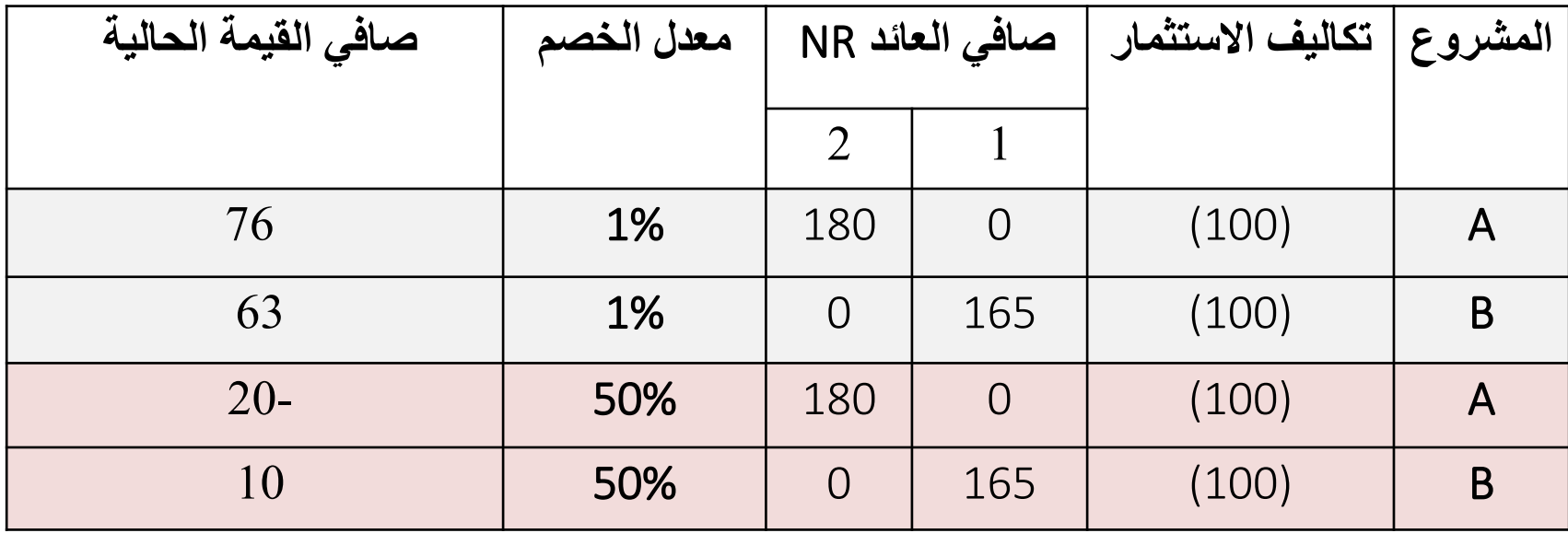

**أجيبي على ما يلي:**

**-1 أي المشروعين أفضل؟ -2 ما هو سعر الخصم الذي يتساوى عنده صافي القيمة الحالية للمشروعين؟**

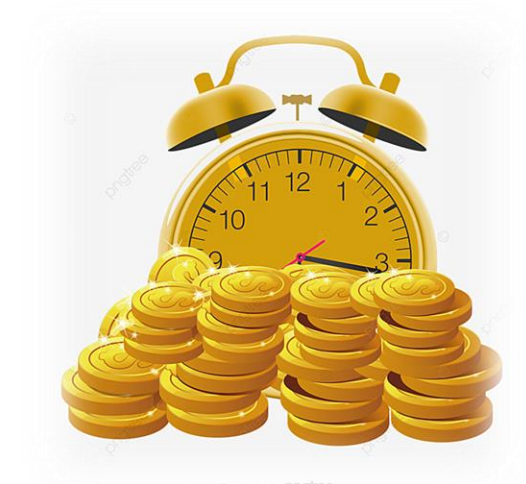

#### **الحــــــــل**

**-1 حتى نحدد أي المشروعين أفضل نقارن بين صافي القيمة الحالية للمشروعين:**

نالحظ أنه عند معدل الخصم ٪1 يعتبر المشروع A أفضل من المشروع B ألن صافي القيمة الحالية للمشروع A أكبر. أما عند معدل الخصم ٪50 فإن المشروع B أفضل من المشروع A .

**-2 سعر الخصم الذي يتساوى عنده صافي القيمة الحالية للمشروعين يحسب بالقانون التالي:**

$$
-100 + \frac{180}{(1+r)^2} = -100 + \frac{165}{(1+r)}
$$

وبضرب طرفي المعادلة في (1+r) نحصل على :

- 100 + 
$$
\frac{180}{1+r}
$$
 = - 100 + 165  
\n $\frac{180}{1+r}$  = - 100 + 100 + 165  
\n $\frac{180}{1+r}$  = 109  
\n(1+r) =  $\frac{180}{165}$  = 1.09  
\n165  
\n1+r = 1.09  
\nr = 1.09 - 1 = 9%  
\n∴ 4A, B (2.4°) 16.4°  
\n $\frac{180}{1+r}$  = 165  
\n1  
\n180  
\n181  
\n182  
\n183  
\n184  
\n185  
\n186  
\n189  
\n180  
\n181  
\n182  
\n184  
\n185  
\n189  
\n180  
\n181  
\n182  
\n184  
\n185  
\n189  
\n180  
\n181  
\n182  
\n184  
\n185  
\n189  
\n182  
\n183  
\n184  
\n185  
\n189  
\n185  
\n189  
\n189  
\n180  
\n181  
\n182  
\n183  
\n184  
\n185  
\n189  
\n189  
\n180  
\n181  
\n182  
\n183  
\n184  
\n185  
\n189  
\n189  
\n185  
\n189  
\n189  
\n185  
\n189  
\n189  
\n180  
\n181  
\n182  
\n189  
\n185  
\n189  
\n189  
\n180  
\n181  
\n182  
\n183  
\n184  
\n185  
\n189  
\n189  
\n180  
\n181  
\n182  
\n183  
\n184  
\n185  
\n189  
\n180  
\n181  
\n182  
\n183  
\n184  
\n185  
\n189  
\n189  
\n180  
\n181  
\n182  
\n183  
\n184  
\n185  
\n189  
\n180  
\

 **كيف نحسب صاف القيمة الحالية ش ف حالة عدم ثبات سعري الخصم خالل العمري االقتصادي وع؟ ر للم يحسب بطريقتين:**

> الطريقة الأول*ى*: **-1 باستخدام الصيغة التالية:**

$$
NFP = C_0 + \frac{NR_1}{(1+r_1)} + \frac{NR_2}{(1+r_1)(1+r_2)} + \frac{NR_3}{(1+r_1)(1+r_2)(1+r_3)} + \dots + \frac{NR_t}{\prod_{t=1}^{n}(1+r_t)}
$$
  
\n
$$
r_1 = L_0 \text{ [the given equation, we get}
$$
  
\n
$$
r_2 = \frac{N}{\prod_{t=1}^{n}(1+r_t)} = \frac{N}{\prod_{t=1}^{n}(1+r_t)}
$$
  
\n
$$
r_3 = \frac{N}{\prod_{t=1}^{n}(1+r_t)} = \frac{N}{\prod_{t=1}^{n}(1+r_t)}
$$

**مثــــــــال: احسبي صافي القيمة الحالية عندما يتغير معدل الخصم عبر السنوات كالتالي:**

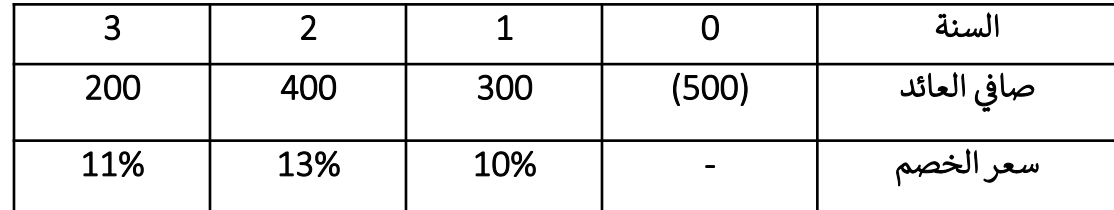

**الحــــل:**

$$
NPV = -500 + \frac{300}{(1.10)} + \frac{400}{(1.10)(1.13)} + \frac{200}{(1.10)(1.13)(1.11)}
$$

$$
NPV = -500 + 272.7 + 321.8 + 144.9
$$

 $NPV = 239.5$ 

**الطريقة الثانية:**

**-2 يحسب بأخذ متوسط سعر الخصم وهنا تعت تنسبة الخطأ ضئيلة حيث ستتقارب النتائج من بعضها:**

حسب بيانات المثال السابق أذا استخدمنا متوسط معدل خصم واحد لجميع السنوات الذي يساوي متوسط المعدالت الثالثة سيكون:

$$
r = \frac{10\% + 13\% = 11\%}{3} = 11.3\%
$$

وبالتالي سيكون صافي القيمة الحالية:

$$
NPV = -500 + \frac{300}{(1.113)} + \frac{400}{(1.113)^{2}} + \frac{200}{(1.113)^{3}}
$$
  

$$
NPV = -500 + 269.5 + 322.9 + 145.1
$$
  

$$
NPV = 237.5
$$

 $= -500 + 269.5 + 322.9 + 145.1$ 

 $= 237.5$ 

بالمقارنة بين نتائج الطريقتين نجد أن االختالف بنسبة ضئيلة

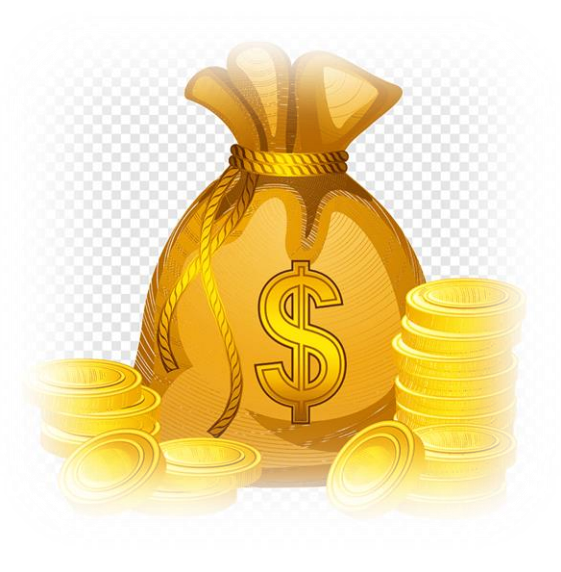

أ.سميرة المالكي

في حالة اختلاف العمر الاقتصادي للمشروعات: ֦֧֦֧֦֧֦֧֦֧֦֧֦֧֦֧֧֦֧֧֦֧֧֜֜֓֓֜֜֓֓֜֓֓

قد لا تعطي طريقة صافي القيمة الحالية ترتيبا سليما للمشروعات في حالة اختلاف الأعمار الاقتصادية لها،<br>-֦֧֦֧֦֧֦֧֦֧֧֦֧֧֧֚֚֡֜֜֓֓֡֜֜֓֓֜֜֓֜֜֓֓ ي ֦֧֦֧֦֧֦֧֦֧֦֧֦֧֦֧֧֦֧֧֦֧֜֜֓֓֜֜֓֓֜֓֓ ويمكن توضيح ذلك حسب المثال التالي:

#### **مثال:**

**افترضي لدينا البيانات التالية التي تصف مشروعين هما أ ، ب، والمطلوب هو تقويم الربحية التجارية لهما باستخدام معيار صافي القيمة الحالية عند معدل الخصم ٪10**

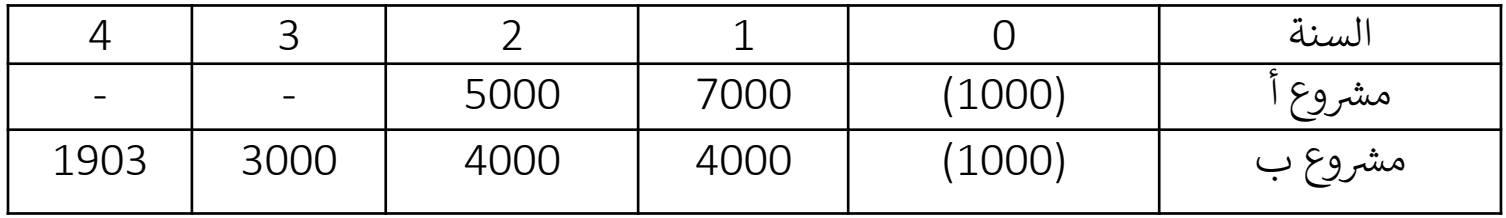

**الحــــل:**

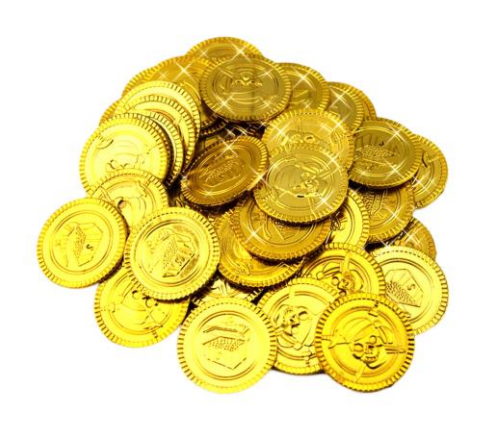

$$
NPV_A = -1000 + \frac{7000}{1.1} + \frac{5000}{1.1^2} = -1000 + 6363.6 + 4132.2 = \boxed{495.8}
$$

$$
NPV_B = -1000 + \frac{4000}{1.1} + \frac{4000}{1.1^2} + \frac{3000}{1.1^3} + \frac{1903}{1.1^4}
$$
  
\n
$$
NPV_B = -1000 + 3636.4 + 3305.8 + 2253.9 + 1299.7 = 495.8
$$

وفقا لمعيار صافي القيمة الحالية فإن المشروع أ و ب سواء حيث يحقق كل منهما نفس القيمة 495.8 ولكن ֧֦֧֦֧֦֧֦֧֦֧֦֧֦֧֦֧֦֧֦֧֦֧֦֧֦֧֝<br>֧֧֧֜֜֜֜֜֞֜֜ مثل هذه النتيجة قد تكون مضللة لأن المشروع أ يسترد رأسماله خلال سنتين بالإضافة إلى تحقيق فائض  $\ddot{\cdot}$ صافي = 495.8 ، في حين أن المشروع ب يسترد رأسماله خلال 4 سنوات بالإضافة إلى نفس الفائض وفقا لـ ي ֧֦֧֦֧֦֧֦֧֦֧֦֧֦֧֦֧֦֧֦֧֦֧֦֧֧֦֧֦֧֧֦֧֦֧֦֧֦֧֦֧֧֦֧֦֧֝֜֓֓֜֓֓֜֓֓֓֬֓֓֓ ي ֧֚֝<br>֧֦֧֚֚֚֚֚֚֚֚֚֚֚֚֚֚֚֚֚֚֚֚֚֚֚֚֚֚֚֚֚֚֚֚֝֡֡֡֡֡֬  $\ddot{\cdot}$ .NPV

> وبالتالي المشروع أ ، أفضل من ب بالرغم من صافي القيمة الحالية. ي ֦֧֦֧֦֧֦֧֦֧֦֧֦֧֦֧֦֧֦֧֧֦֧֦֧֧֦֧֧֦֧֜֜֓֓֜֜֓֓֜֓

لذلك حتى يمكن مقارنة المشروعات التي تختلف في أعمارها الاقتصادية لا بد من توحيد الفترة الزمنية التي ي ي į  $\ddot{\cdot}$  ي تتم خاللها المقارنة وسيتم توضيح ذلك ف فصول قادمة. ي ֧֚֝<br>֧֚֝

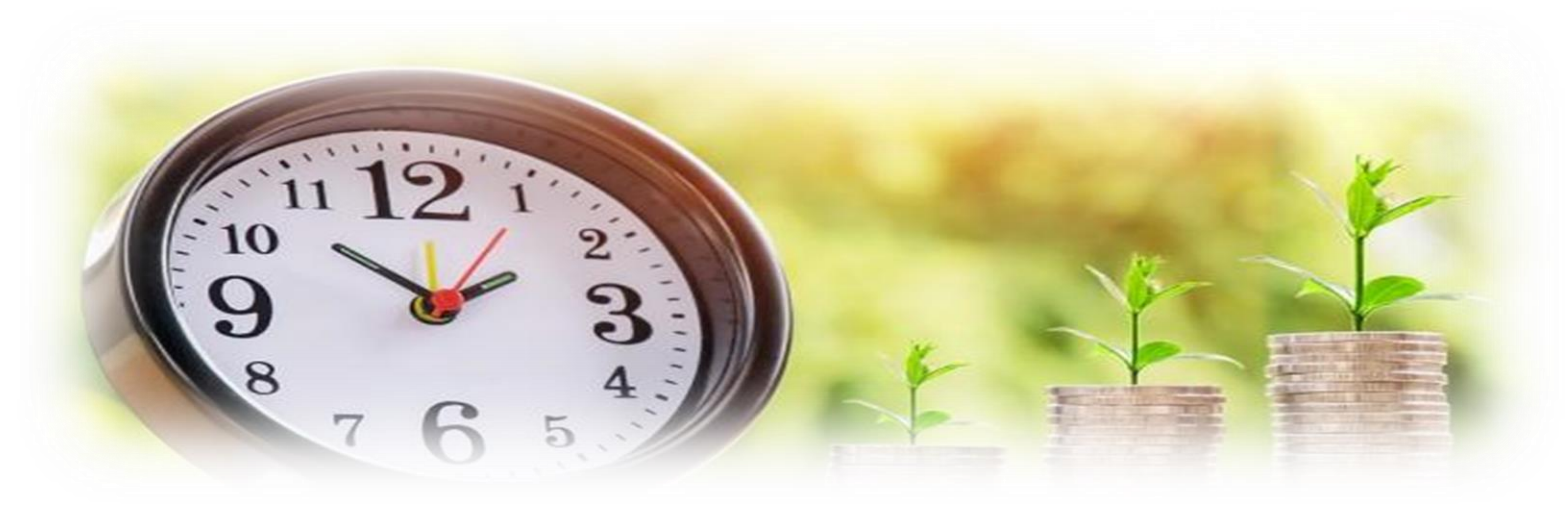

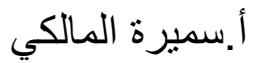

**خامسا: نسبةيالمنافع/ التكاليف Benefit/Cost Ratio**

**يوجد هناك نوعان من الصيغ التي تستخدم في حساب هذا المعيار هما :**

**-1 الصيغ غرتالمخصومة:**

وهي ص<mark>يغ</mark>تين:

 $\mathit{RBC}_2$  ,  $\mathit{RBC}_1$ 

**-2 الصيغيالمخصومة:** تعتبر هذه الصيغة مشتقة من معيار صافي القيمة الحالية ويوجد ي ֦֧֦֧֢֦֧֦֧֧֦֧֧֦֧ׅ֧֦֧֧֦֧֚֚֚֚֚֚֬֜֜֜֓֜֜֓֜֓֓֜֓֓ فيها صيغتان: **B/C NR/I**

**-1 الصيغ غير المخصومة :**

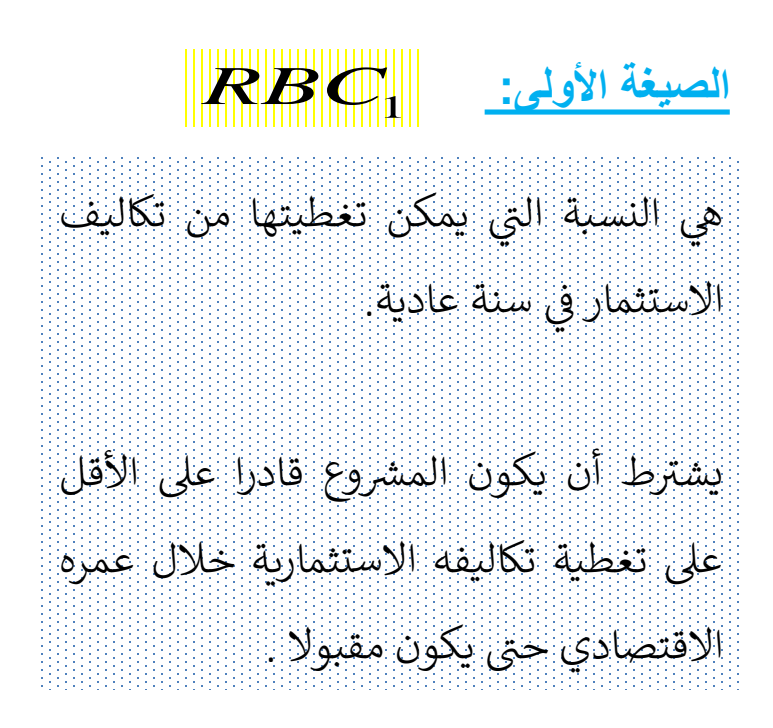

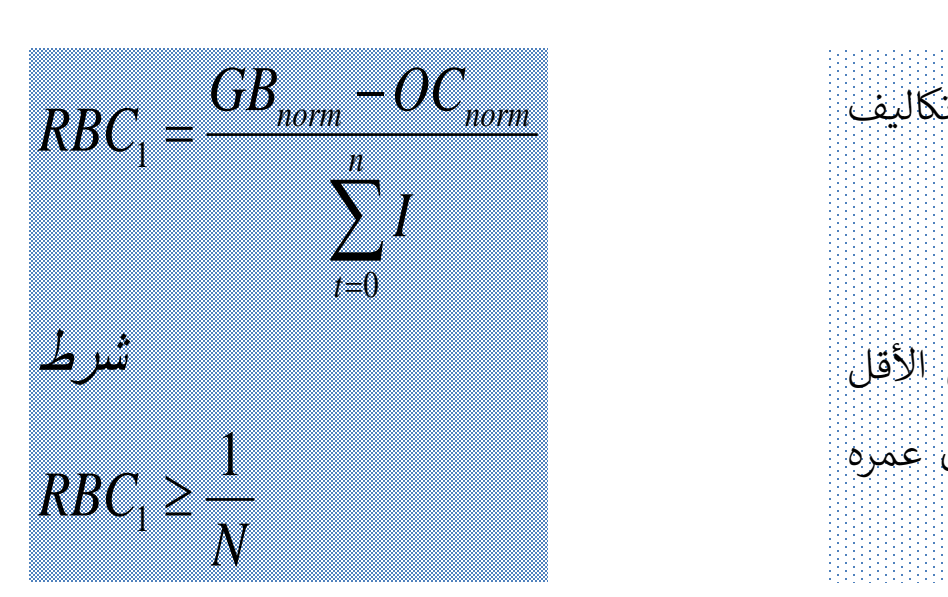

#### يقصد بالتكاليف الاستثمارية تكاليف فترة الإنشاء وتكاليف الاجالان والتجديد خلال فترة الإنتاج. i<br>N

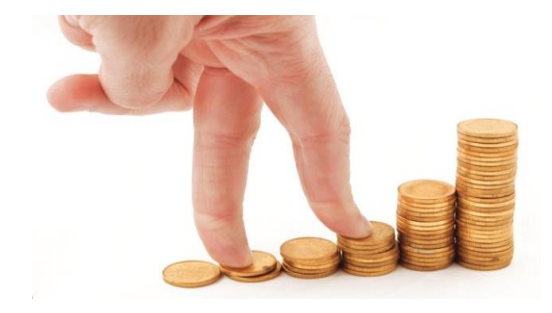

**-1 الصيغ غير المخصومة :**

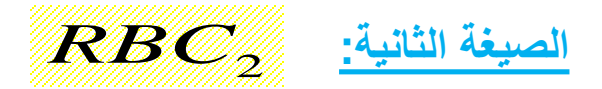

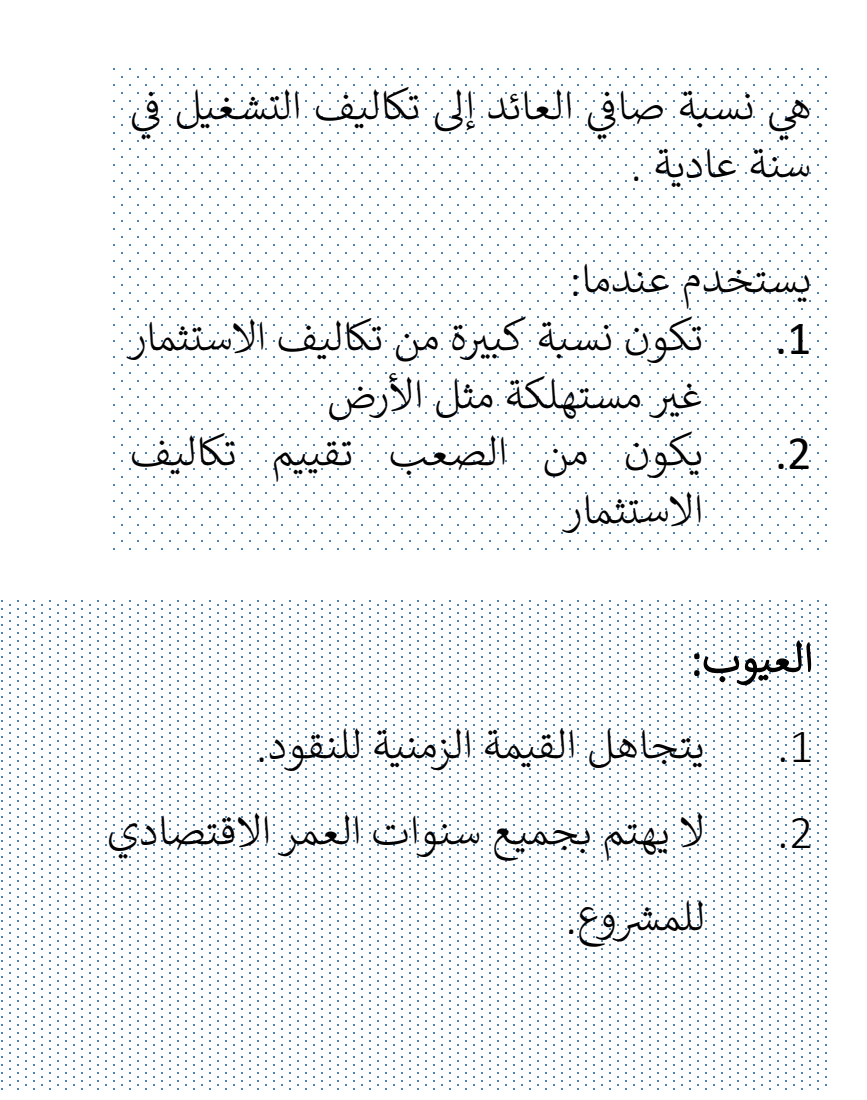

2 1 *RBC* 2 =شرط *OC GB OC RBC norm norm norm*

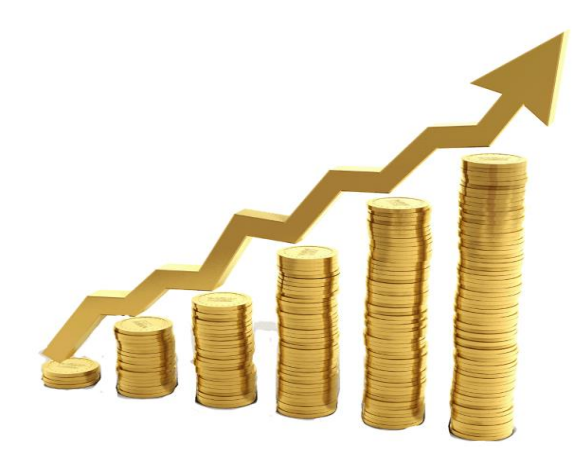

أ.سميرة المالكي

**-2 الصيغ المخصومة لنسبة المنافع / التكاليف :**

الصيغة الأو<u>لى:</u> **B\C**

هي القيمة الحالية للإيراد الكلي المتوقع تحقيقه من <mark>إنفاق</mark> ما قيمته الحالية وحدة نقدية واحدة من تكاليف المشروع.

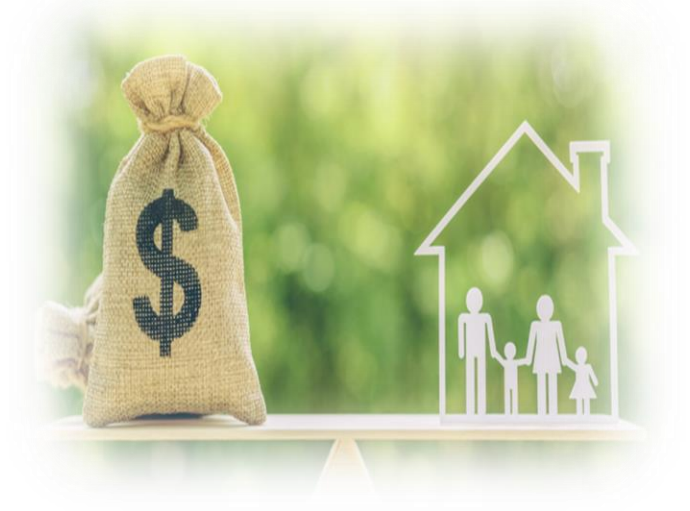

نسبة المنافع / التكاليف = ـــــــــــــــــــــــــــــــــــــــــــــــــــــــــــــــــ .<br>القيمة الحالية للمنافع الاجمالية في فترة الانتاج ي القيمة الحالية للتكاليف في فترة الإنشاء والانتاج ي  $\overline{\phantom{a}}$ (التكاليف الاستثمارية الأولية + تكاليف التشغيل)

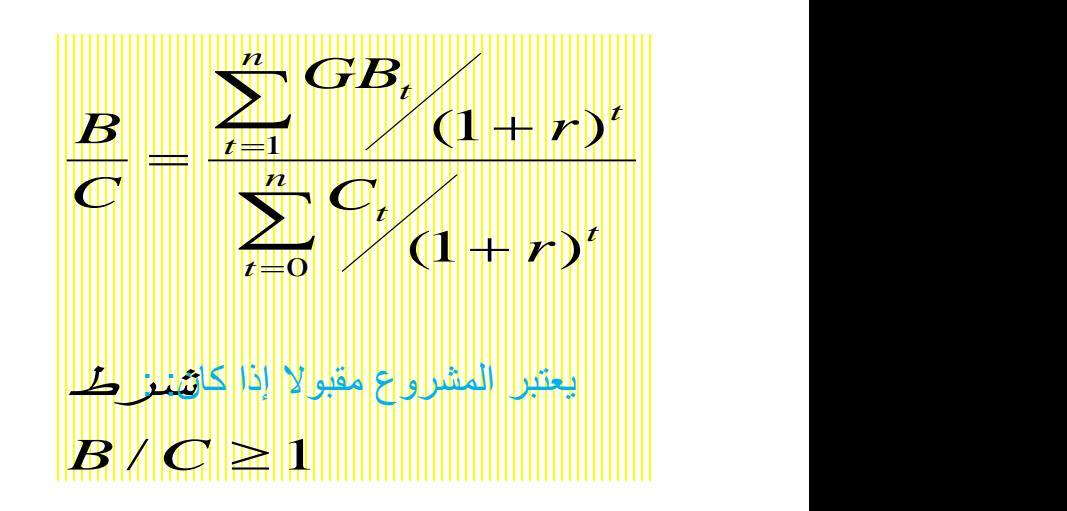

إذا كان:

فإن المرش 0 > NPV 1 < C/B وع غ تمقبول فإن المشروع مقبول 6 =  $\mathsf{B}/\mathsf{C} = 1 \Rightarrow \mathsf{NPV} = 0$ فإن المرش 0 < NPV 1 > C/B وع مقبول

**-2 الصيغ المخصومة لنسبة المنافع / التكاليف :**

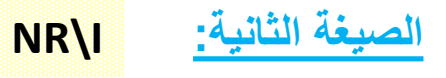

يوضح NR/I القيمة الحالية لصافي العائد المتوقع تحقيقه من <mark>استثمار</mark> ما قيمته الحالية وحدة نقدية واحدة في المشروع. ي ֦֧֦֧֦֧֦֧֦֧֦֧֧֦֧֧֦֧֚֚֡֜֜֓֓֜֜֓֓֜֜֜֞֓ ي ֦֧֦֧֦֧֦֧֦֧֦֧֦֧֦֧֧֦֧֧֦֧֦֡֜֜֓֓֜֜֓֜֜֜֞

 $B/C \neq NR/I$ 

مالحظة:

المنافع الصافية/ االستثمار = ــــــــــــــــــــــــــــــــــــــــــــــــــــــــــــــــــــــــــــــــــــــــــــــــــــــــــــــــــــــ القيمة الحالية ي يىل لصاف العائد ) اجما المنافع – تكاليف التشغيل( ي ف ة فت االنتاج القيمة الحالية لتكاليف االستثمار األولية ي ف ة فت اإلنشاء 

$$
\frac{NR}{\frac{1}{\sqrt{R}}}\sum_{j=1}^{N} \frac{NR}{(1+j)}
$$

$$
\frac{\sqrt{2}}{2}
$$

أ.سميرة المالكي

أثر سعر الخصم على نسبة المنافع/ التكاليف وعلى نسبة صافي العائد/ الاستثمار ي ֦֧֦֧֦֧֦֧֦֧֦֧֦֧֦֧ׅ֧֦֧֧֦֧֧֦֧֧֦֧֚֚֚֚֬֜֜֓֕֜֓֡֓֜֓֜֓֜֓

يؤدي ارتفاع سعر الخصم إلى انخفاض صافي القيمة الحالية وبالتالي تؤدي إلى انخفاض B/C و NR/I والعكس ي صحيح.

#### مثال: إذا إعطيتي البيانات في الجدول التالي :<br>- ي ي ֧֦֧֦֧֦֧֦֧֦֧֦֧֧֦֧ׅ֧֦֧֧֦֧֧֦֧֧֦֧֚֚֚֝֜֜֓֜֜֜֓֜֜֞֓֜֜֞֓֜֓

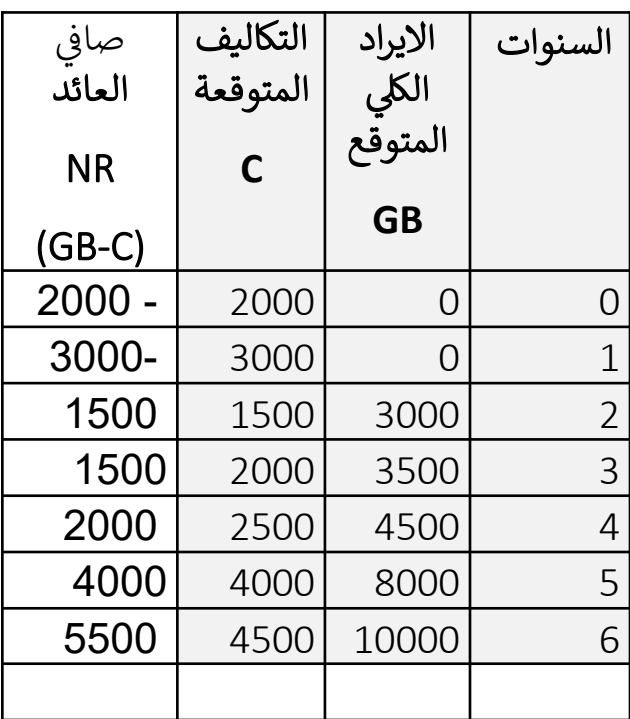

المطلوب: 1- احسبي كل من B/C و NR/I بافتراض أن سعر الخصم 10% ؟<br>-֦֧֦֧֦֧֦֧֦֧֦֧֦֧֡<br>֧֦֧֝֜֜֜֜֜֜֜֜֜֜֜ 2- هل يعتبر المشروع مقبولا؟

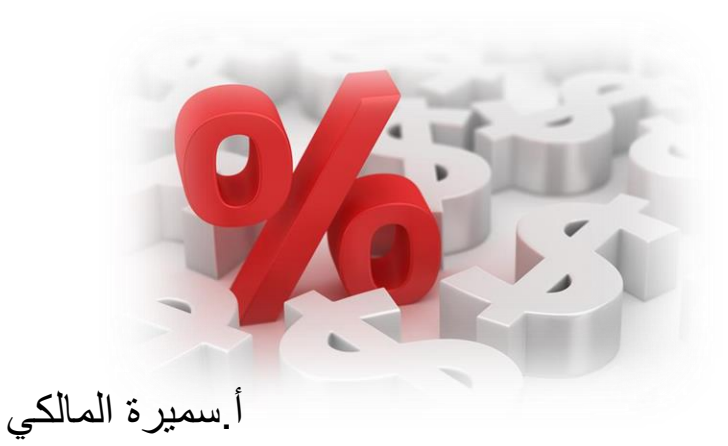

الحل:

أولا: القيمة الحالية للإيراد الك*ل*ي:

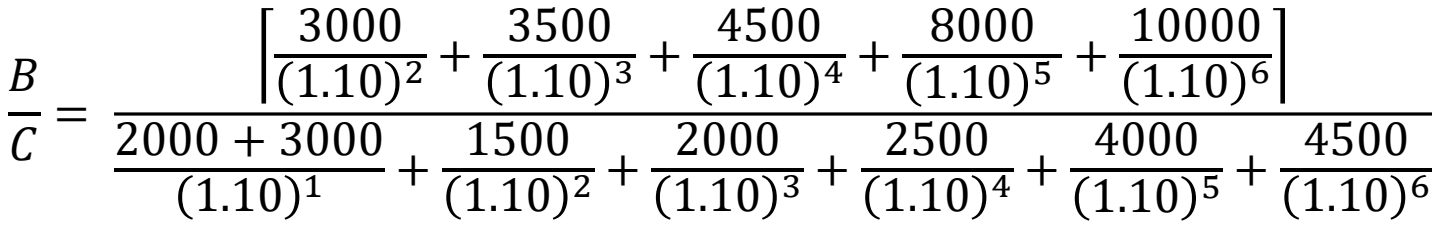

$$
\frac{B}{C} = \frac{18794.61}{14200.92} = 1.323
$$

وتعني هذه النتيجة أن القيمة الحالية لإليراد الكلي المتوقع تحقيقه من كل مبلغ قيمته الحالية لاير واحد في صورة تكاليف تساوي 1.3 رياالت.

> ثانيا: القيمة الحالية لصافي العائد: ي į القيمة الحالية لصافي العائد:

$$
\frac{NR}{I} = \frac{\left[\frac{1500}{(1.10)^2} + \frac{1500}{(1.10)^3} + \frac{2000}{(1.10)^4} + \frac{4000}{(1.10)^5} + \frac{5500}{(1.10)^6}\right]}{2000 + 3000}
$$

$$
\frac{NR}{I} = \frac{9320.69}{4727.272} = 1.972
$$
1.972  
Qiota (1.10)<sup>1</sup>  
Qj  
hii (1.10)<sup>2</sup>  
Qj  
hiii (1.10)<sup>2</sup>  
Qj  
hiv (2.000)

وحيثٌ أن نسبة المنافع إلى التكاليف أكبر من الواحد في الحالتين فإن المشروع يعتبر مقبولا.

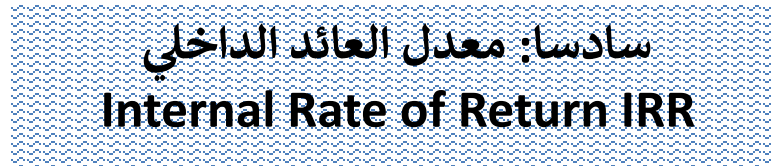

**معدل العائد الداخلي** هو المعدل الذي يساوي بين القيمة الحالية للمنافع الصافية والقيمة الحالية لتكاليف الاستثمار.  $\overline{\phantom{0}}$ 

$$
\sum_{t=0}^{m} \frac{C_t}{(1+d)^t} = \sum_{t=m+1}^{n} \frac{NR_t}{(1+d)^t}
$$

**وبمعنى آخر هو المعدل الذي يجعل صافي القيمة الحالية يساوي صفر (0 = NPV(.**

$$
\sum_{t=m+1}^{n} NR_t / (1+d)^t - \sum_{t=0}^{m} \frac{C_t}{(1+d)^t} = 0
$$

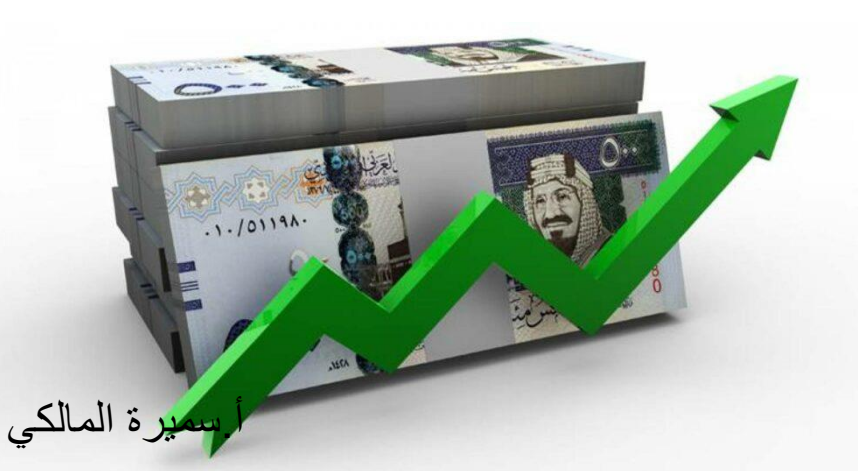

# يتم مقارنة معدل العائد الداخلي (d) بمعدل تكلفة الأموال (r)

يكون الم مقبول رشوع إذا كان: r ) IRR (d الم غ تمقبول رش يكون وع إذا كان r) < IRR (d

#### معدل تكلفة الأموال (r):

هو الحد الأدنى لمعدل العائد الداخلي حتى يكون المشروع مقبولا.

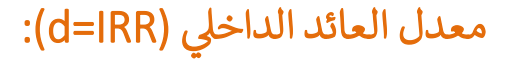

هو الحد الأقصى لمعدل تكلفة الأموال الذي يمكن أن يتحمله المشروع في توفير الموارد اللازمة للإنشاء ي ֦֧֦֧֦֧֦֧֦֧֦֧֦֧֧֦֧֧֦֧ׅ֪֪֪֦֚֚֡֜֜֓֜֜֜֞֓֜֓֡ والتشغيل دون خسارة.

يسمى معدل العائد الداخلي IRR أحيانا بمعدل العائد المالي Financial Rate of Return

أ.سميرة المالكي

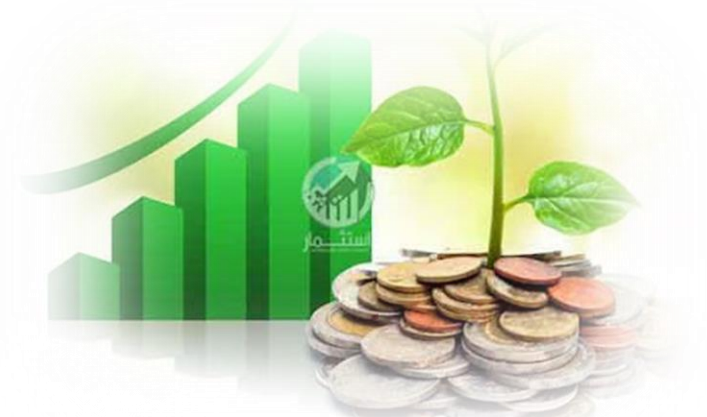

كيفية حساب معدل العائد الداخلي IRR

#### حالة الحد الواحد ف ي

يحسب بإحدى الصيغ السابقة المستخدمة في حساب معدل العائد الداخلي:

**مثــــــال:**

افترضي أن هناك مشروعا تكاليفه االستثمارية 100= I وعمره االقتصادي عام واحد، وصافي العائد خالل هذا العام احسبي معدل العائد الداخلي للمشروع d ؟

**الحـــل:**

 $100 = 125/(1+d)$  $100(1+d) = 125$  $1+d = 125/100$  $d = 1.25 - 1$  $d = 0.25$ **IRR = 25%**

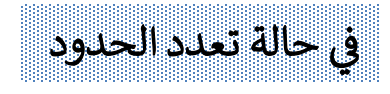

هناك طريقتين للحساب:  $\overline{\phantom{a}}$ 

- .1 طريقة التجربة والخطأ
- 2. طريقة التقريب الخطي

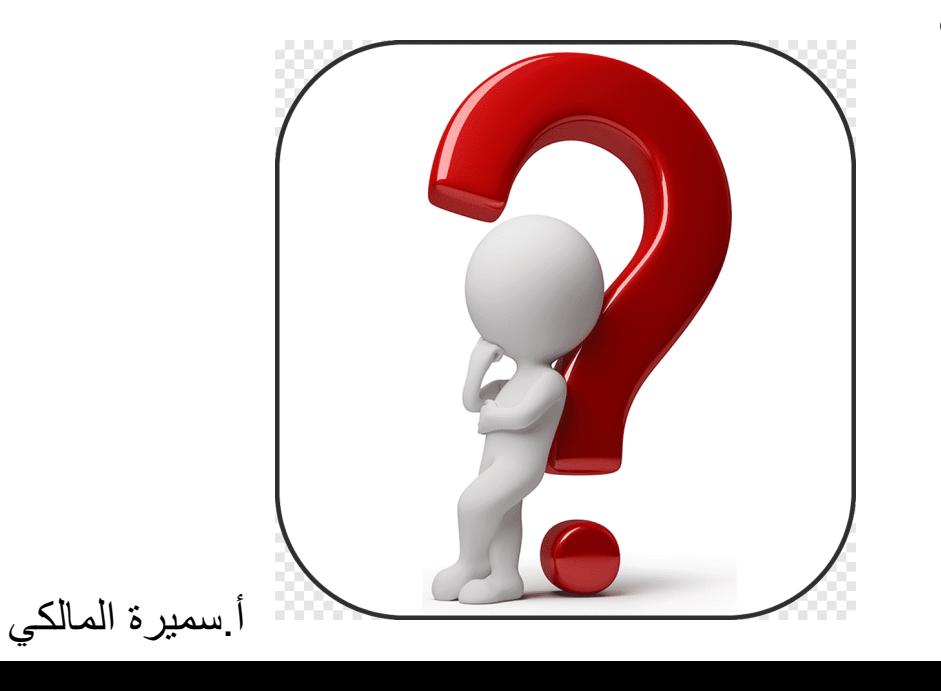

## **حساب معدل العائد الداخلي في حالة تعدد الحدود**

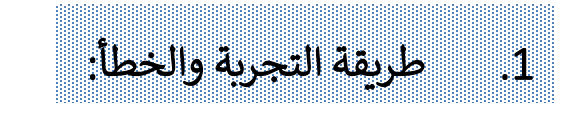

إذا كان NPV باستخدام معدل خصم أموال معين **موجب** يتم استخدام r **أكبر** إلى أن تصبح صافي القيمة الحالية **صفر**. ي ֚֚֚֡<br>֧֚֝

إذا كان NPV باستخدام معدل خصم أموال معين **سالب** يتم استخدام r **أقل** إلى أن تصبح صافي القيمة الحالية **صفر.** ي ֦֧֦֧֦֧֦֧֦֧֦֧֧֦֧֧֦֧֚֚֡֜֜֓֓֜֜֓֓֜֜֜֞֓

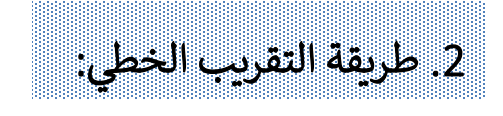

يتم اختيار معدل خصم **منخفض d<sub>i</sub> ح**يث NPV **موجب (**الحد الأدنى) ֚֚֡<br>֚֚֡ ثم يتم اختيار معدل خصم **مرتفع <sub>dj</sub> ح**يث NPV **سالب (**الحد الأعلى) ثم تطبيق القانون التالي: <mark>الفرق بين</mark> الحدين مجموع NPV عند الحدين مع إهمال اإلشارة

 and the state of the state of the state of the state of the state of the state of the state of the state of the<br>State of the state of the state of the state of the state of the state of the state of the state of the state  $NPV, +$  $\sqrt{2}$  $+1$   $N$   $V$   $+1$  $= a + (d - d)$ *i j i*  $\left| \int_{a}^{b} \left| \int_{a}^{b} \left| \mathbf{W} \mathbf{P} \mathbf{V} \right| + \left| \mathbf{W} \mathbf{P} \mathbf{V} \right| \right| \right|$  $d = d$ ,  $+(d, -d, )$  *NPV*,  $\Box$ أ.سميرة المالكي

الحد <mark>الأدن</mark>

مثال:

عند معدل خصم %13لانت صافي القيمة الحالية 142 ļ عند معدل خصم 18% كانت صافي القيمة الحالية 143-֧֚֚֝<br>֧֚֚֝ <u>احسبي IRR بطريقة التقريب الخطي إذا كان:</u> ي

**الحــــل:**

$$
d = d_i + (d_j - d_i) \left[ \frac{NPV_i}{NPV_i + |NPV_j|} \right]
$$

تفترض طريقة التقريب الخطي أن العلاقة بين معدل الخصم وصافي القيمة الحالية خطية ولكن لأن العلاقة ي ֦֧֦֧֦֧֦֧֦֧֦֧֦֧֚֚֡֜֜֓֓֡֜֡֜֓֡֡֡֜֝ قد تكون غير خطية فإن هذه الطريقة تنطوي على خطأ التقريب.

$$
d = d_i + (d_j - d_i) \left[ \frac{NPV_i}{NPV_i + |NPV_j|} \right]
$$
  
\n
$$
d = 0.13 + (0.18 - 0.13) \left[ \frac{142}{142 + 143} \right]
$$
  
\n
$$
d = 0.13 + \left( 0.05 \times \frac{142}{285} \right)
$$
  
\n
$$
d = 0.13 + 0.0249
$$
  
\n
$$
d = 0.1545
$$
  
\n
$$
d = 15.45\%
$$

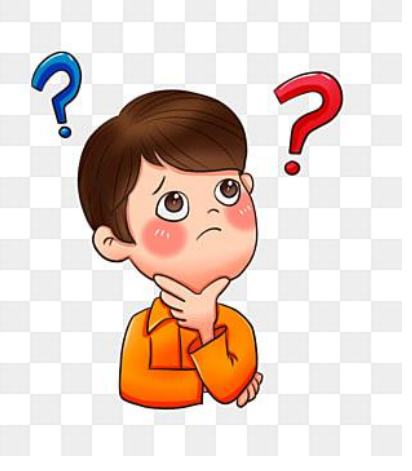

أ.سميرة المالكي